муниципальное бюджетное общеобразовательное учреждение «Кулундинская средняя общеобразовательная школа № 3» Кулундинского района Алтайского края

### СОГЛАСОВАНО

методическим советом школы

приказ №1 от «30» .08.2023 г. УТВЕРЖДЕНО

Приказом директора школы

Приказ №123 от «30» 08.2023 г.

### **РАБОЧАЯ ПРОГРАММА**

(ID 647038) **учебного предмета «Информатика. Базовый уровень»**

для обучающихся 7–9 классов Срок реализации: 3 года

> Составители Маслакова Галина Михайловна Преснякова Ксения Александровна Кузёма Юлия Николаевна Учителя информатики

 $\mathbb{Z}$ 

Подписан цифровой подписью: Чугреева Татьяна Александровна DN: CN=Чугреева Татьяна Александровна, O=Кулундинская СОШ 3, OU=Директор школы, E= kul-shkola3@yandex.ru, C=RU Дата: 2023.10.22 23:32:28+07'00'

Кулунда 2023

### **ПОЯСНИТЕЛЬНАЯ ЗАПИСКА**

Рабочая программа составлена на основе следующих документов:

- Федеральный закон № 273-ФЗ от 29.12.2012 «Об образовании в Российской Федерации».

 - Приказа Министерства просвещения РФ №287 от 31 мая 2021 г «Об утверждении федерального государственного образовательного стандарта основного общего образования»,

-Приказа Министерства просвещения Российской Федерации № 568 от 18.07.2022 "О внесении изменений в федеральный государственный образовательный стандарт основного общего образования" (Зарегистрирован 17.08.2022 № 69675)

-Приказа Министерства просвещения Российской Федерации от 18.05.2023 № 370 "Об утверждении федеральной образовательной программы основного общего образования" (Зарегистрирован 12.07.2023)

- Порядок организации и осуществления образовательной деятельности по основным общеобразовательным программам – образовательным программам начального общего, основного общего, среднего общего образования, утвержденный приказом Минобрнауки России от 22.03.2021 № 115.

- Постановление Главного санитарного врача РФ от 28 сентября 2020 №28 « Об утверждении Санитарно-эпидемиологическими правилами и нормативами СП 2.4.3648-20»

- Постановление Главного государственного санитарного врача РФ от 28.01.2021 № 2 «Об утверждении санитарных правил и норм САнПиН 1.2.3685-21 «Гигиенические нормативы и требования к обеспечению безопасности и безвредности для человека факторов среды обитания».

- Приказ Минпросвещения России от 20 мая 2020 года №254 «Об утверждении федерального перечня учебников, допущенных к использованию при реализации имеющих государственную аккредитацию образовательных программ начального общего, основного общего, среднего общего образования организациями, осуществляющими образовательную деятельность»;

- приказ Минпросвещения России от 23 декабря 2020 года №766 «О внесении изменений в федеральный перечень учебников допущенных к использованию при реализации имеющих государственную аккредитацию образовательных программ начального общего, основного общего, среднего общего образования организациями, осуществляющими образовательную деятельность, утвержденный приказом Министерства просвещения Российской Федерации от 20 мая 2020 года №254»;

 - Основной образовательной программы основного общего образования МБОУ «Кулундинская СОШ №3» утвержденной приказом директора от 30.08.2023 № 119;

 - Устава муниципального бюджетного общеобразовательного учреждения «Кулундинская средняя общеобразовательная школа № 3» Кулундинского района Алтайского края, утвержденного приказом комитета по образованию и делам молодёжи администрации Кулундинского района Алтайского края.

Программа по информатике на уровне основного общего образования составлена на основе требований к результатам освоения основной образовательной программы основного общего образования, представленных в ФГОС ООО, а также федеральной рабочей программы воспитания.

Программа по информатике даёт представление о целях, общей стратегии обучения, воспитания и развития обучающихся средствами информатики на базовом уровне, устанавливает обязательное предметное содержание, предусматривает его структурирование по разделам и темам.

Программа по информатике определяет количественные и качественные характеристики учебного материала для каждого года изучения, в том числе для содержательного наполнения разного вида контроля (промежуточной аттестации обучающихся, всероссийских проверочных работ, государственной итоговой аттестации).

Программа по информатике является основой для составления авторских учебных программ, тематического планирования курса учителем.

Целями изучения информатики на уровне основного общего образования являются:

формирование основ мировоззрения, соответствующего современному уровню развития науки информатики, достижениям научно-технического прогресса и общественной практики, за счёт развития представлений об информации как о важнейшем стратегическом ресурсе развития личности, государства, общества, понимания роли информационных процессов, информационных ресурсов и информационных технологий в условиях цифровой трансформации многих сфер жизни современного общества;

обеспечение условий, способствующих развитию алгоритмического мышления как необходимого условия профессиональной деятельности в современном информационном обществе, предполагающего способность обучающегося разбивать сложные задачи на более простые подзадачи, сравнивать новые задачи с задачами, решёнными ранее, определять шаги для достижения результата и так далее;

формирование и развитие компетенций обучающихся в области использования информационно-коммуникационных технологий, в том числе знаний, умений и навыков работы с информацией, программирования, коммуникации в современных цифровых средах в условиях обеспечения информационной безопасности личности обучающегося;

воспитание ответственного и избирательного отношения к информации с учётом правовых и этических аспектов её распространения, стремления к продолжению образования в области информационных технологий и созидательной деятельности с применением средств информационных технологий.

Информатика в основном общем образовании отражает:

сущность информатики как научной дисциплины, изучающей закономерности протекания и возможности автоматизации информационных процессов в различных системах;

основные области применения информатики, прежде всего информационные технологии, управление и социальную сферу;

междисциплинарный характер информатики и информационной деятельности.

Изучение информатики оказывает существенное влияние на формирование мировоззрения обучающегося, его жизненную позицию, закладывает основы понимания принципов функционирования и использования информационных технологий как необходимого инструмента практически любой деятельности и одного из наиболее значимых технологических достижений современной цивилизации. Многие предметные знания и способы деятельности, освоенные обучающимися при изучении информатики, находят применение как в рамках образовательного процесса при изучении других предметных областей, так и в иных жизненных ситуациях, становятся значимыми для формирования качеств личности, то есть ориентированы на формирование метапредметных и личностных результатов обучения.

Основные задачи учебного предмета «Информатика» – сформировать у обучающихся:

понимание принципов устройства и функционирования объектов цифрового окружения, представления об истории и тенденциях развития информатики периода цифровой трансформации современного общества;

знания, умения и навыки грамотной постановки задач, возникающих в практической деятельности, для их решения с помощью информационных технологий, умения и навыки формализованного описания поставленных задач;

базовые знания об информационном моделировании, в том числе о математическом моделировании;

знание основных алгоритмических структур и умение применять эти знания для построения алгоритмов решения задач по их математическим моделям;

умения и навыки составления простых программ по построенному алгоритму на одном из языков программирования высокого уровня;

умения и навыки эффективного использования основных типов прикладных программ (приложений) общего назначения и информационных систем для решения с их помощью практических задач, владение базовыми нормами информационной этики и права, основами информационной безопасности;

умение грамотно интерпретировать результаты решения практических задач с помощью информационных технологий, применять полученные результаты в практической деятельности.

Цели и задачи изучения информатики на уровне основного общего образования определяют структуру основного содержания учебного предмета в виде следующих четырёх тематических разделов:

цифровая грамотность;

теоретические основы информатики;

алгоритмы и программирование;

информационные технологии.

На изучение информатики на базовом уровне отводится 102 часа: в 7 классе – 34 часа (1 час в неделю), в 8 классе – 34 часа (1 час в неделю), в 9 классе – 34 часа (1 час в неделю).

Программа составлена на уровень основного общего образования. Приложением к программе является календарно-тематическое планирование на текущий год (Приложение 1), КИМ (Приложение 2)

### **ПРОГРАММА РЕАЛИЗУЕТСЯ С ПОМОЩЬЮ:**

- 1. Босова Л.Л. Информатика: **Учебник для 7 класса**. М.: БИНОМ. Лаборатория знаний, 2018.
- 2. Босова Л.Л., Босова А.Ю. **Электронное приложение к учебнику** «Информатика. 7 класс» <https://bosova.ru/metodist/authors/informatika/3/eor7.php>
- 3. Информатика. 7 класс. **Итоговая контрольная работа**. / Л.Л.Босова, А.Ю. Босова. М.: Бином. Лаборатория знаний. 2019 год
- 4. Босова Л.Л. Информатика: **Учебник для 8 класса**. М.: БИНОМ. Лаборатория знаний, 2021.
- 5. Босова, Л. Л. Информатика. 7–9 классы. **Методическое пособие**: [издание в pdf-формате] / Л. Л. Босова, А. Ю. Босова, А. В. Анатольев, Н. А. Аквилянов. — 4-е изд., испр. — М.: Просвещение, 2021. — 512 с.;
- 6. Босова Л.Л. Информатика. 7-9 классы. **Сборник задач и упражнений**/ Л.Л. Босова, А.Ю. Босова, Н.А. Аквилянов. М.: БИНОМ. Лаборатория знаний, 2018.
- 7. Босова Л.Л. Информатика.8 класс: **самостоятельные и контрольные работы**/ Л.Л. Босова, А.Ю. Босова и др.– М.: БИНОМ. Лаборатория знаний, 2018.
- 8. Босова Л.Л. **Информатика. 8 класс. Итоговая контрольная работа/** Л.Л. Босова, А.Ю. Босова, Н.А. Аквилянов М.: БИНОМ. Лаборатория знаний, **2019.**
- 9. Босова Л.Л. **Информатика. 7-9кл. Компьютерный практикум/** Л.Л. Босова, А.Ю. Босова, Н.А. Аквилянов М.: БИНОМ. Лаборатория знаний, **2021, 192с.pdf**
- 10. Босова Л.Л., Босова А.Ю. **Электронное приложение к учебнику** «Информатика. 8 класс»
- 11. Босова Л.Л. Информатика: **Учебник для 9 класса**. М.: БИНОМ. Лаборатория знаний, 2019.
- 12. Босова Л.Л., Босова А.Ю. **Электронное приложение к учебнику** «Информатика. 9 класс»
- 13. Материалы авторской мастерской Босовой Л.Л. (metodist.lbz.ru/)
- 14. Материалы электронной библиотеки ЦОС Моя школа. <https://myschool.edu.ru/>https://m.edsoo.ru/7f41646e

### **ФОРМЫ, МЕТОДЫ, ТЕХНОЛОГИИ ОБУЧЕНИЯ.**

*Формы организации учебного процесса*

Основная форма организации образовательного процесса: классно-урочная система.

*На уроках параллельно применяются общие и специфические методы, связанные с применением средств ИКТ:*

∙ словесные методы обучения (рассказ, объяснение, беседа, работа с учебником); ∙ наглядные методы (наблюдение, иллюстрация, демонстрация наглядных пособий, презентаций);

∙ практические методы (устные и письменные упражнения, практические работы); ∙ проблемное обучение;

∙ частично-поисковый метод.

*Используемые технологии,* 

- ∙ Информационно коммуникационная технология
- ∙ Проектная технология
- ∙ Здоровьесберегающие технологии
- ∙ Технология проблемного обучения
- ∙ Игровые технологии
- ∙ Кейс технология
- ∙ Технологии уровневой дифференциации
- ∙ Групповые технологии

### **Формы, способы и средства проверки и оценки результатов обучения**

*Виды контроля*:

текущий – осуществляется внутри каждого урока.

∙ тематический – осуществляется по завершении каждого раздела

*Формы и средства контроля:*

∙ практическая работа;

∙ контрольная работа.

# **СОДЕРЖАНИЕ ОБУЧЕНИЯ**

# **7 КЛАСС**

**Цифровая грамотность**

### **Компьютер – универсальное устройство обработки данных**

Компьютер – универсальное вычислительное устройство, работающее по программе. Типы компьютеров: персональные компьютеры, встроенные компьютеры, суперкомпьютеры. Мобильные устройства.

Основные компоненты компьютера и их назначение. Процессор. Оперативная и долговременная память. Устройства ввода и вывода. Сенсорный ввод, датчики мобильных устройств, средства биометрической аутентификации.

История развития компьютеров и программного обеспечения. Поколения компьютеров. Современные тенденции развития компьютеров. Суперкомпьютеры.

Параллельные вычисления.

Персональный компьютер. Процессор и его характеристики (тактовая частота, разрядность). Оперативная память. Долговременная память. Устройства ввода и вывода. Объём хранимых данных (оперативная память компьютера, жёсткий и твердотельный диск, постоянная память смартфона) и скорость доступа для различных видов носителей.

Техника безопасности и правила работы на компьютере.

### **Программы и данные**

Программное обеспечение компьютера. Прикладное программное обеспечение. Системное программное обеспечение. Системы программирования. Правовая охрана программ и данных. Бесплатные и условно-бесплатные программы. Свободное программное обеспечение.

Файлы и папки (каталоги). Принципы построения файловых систем. Полное имя файла (папки). Путь к файлу (папке). Работа с файлами и каталогами средствами операционной системы: создание, копирование, перемещение, переименование и удаление файлов и папок (каталогов). Типы файлов. Свойства файлов. Характерные размеры файлов различных типов (страница текста, электронная книга, фотография, запись песни, видеоклип, полнометражный фильм). Архивация данных. Использование программ-архиваторов. Файловый менеджер. Поиск файлов средствами операционной системы.

Компьютерные вирусы и другие вредоносные программы. Программы для защиты от вирусов.

### **Компьютерные сети**

Объединение компьютеров в сеть. Сеть Интернет. Веб-страница, веб-сайт. Структура адресов веб-ресурсов. Браузер. Поисковые системы. Поиск информации по ключевым словам и по изображению. Достоверность информации, полученной из Интернета.

Современные сервисы интернет-коммуникаций.

Сетевой этикет, базовые нормы информационной этики и права при работе в Интернете. Стратегии безопасного поведения в Интернете.

### **Теоретические основы информатики**

### **Информация и информационные процессы**

Информация – одно из основных понятий современной науки.

Информация как сведения, предназначенные для восприятия человеком, и информация как данные, которые могут быть обработаны автоматизированной системой.

Дискретность данных. Возможность описания непрерывных объектов и процессов с помощью дискретных данных.

Информационные процессы – процессы, связанные с хранением, преобразованием и передачей данных.

### **Представление информации**

Символ. Алфавит. Мощность алфавита. Разнообразие языков и алфавитов. Естественные и формальные языки. Алфавит текстов на русском языке. Двоичный алфавит. Количество всевозможных слов (кодовых комбинаций) фиксированной длины в двоичном алфавите. Преобразование любого алфавита к двоичному. Количество различных слов фиксированной длины в алфавите определённой мощности.

Кодирование символов одного алфавита с помощью кодовых слов в другом алфавите, кодовая таблица, декодирование.

Двоичный код. Представление данных в компьютере как текстов в двоичном алфавите.

Информационный объём данных. Бит – минимальная единица количества информации – двоичный разряд. Единицы измерения информационного объёма данных. Бит, байт, килобайт, мегабайт, гигабайт.

Скорость передачи данных. Единицы скорости передачи данных.

Кодирование текстов. Равномерный код. Неравномерный код. Кодировка ASCII. Восьмибитные кодировки. Понятие о кодировках UNICODE. Декодирование сообщений с использованием равномерного и неравномерного кода. Информационный объём текста.

Искажение информации при передаче.

Общее представление о цифровом представлении аудиовизуальных и других непрерывных данных.

Кодирование цвета. Цветовые модели. Модель RGB. Глубина кодирования. Палитра.

Растровое и векторное представление изображений. Пиксель. Оценка информационного объёма графических данных для растрового изображения.

Кодирование звука. Разрядность и частота записи. Количество каналов записи.

Оценка количественных параметров, связанных с представлением и хранением звуковых файлов.

### **Информационные технологии**

### **Текстовые документы**

Текстовые документы и их структурные элементы (страница, абзац, строка, слово, символ).

Текстовый процессор – инструмент создания, редактирования и форматирования текстов. Правила набора текста. Редактирование текста. Свойства символов. Шрифт. Типы шрифтов (рубленые, с засечками, моноширинные). Полужирное и курсивное начертание. Свойства абзацев: границы, абзацный отступ, интервал, выравнивание. Параметры страницы. Стилевое форматирование.

Структурирование информации с помощью списков и таблиц. Многоуровневые списки. Добавление таблиц в текстовые документы.

Вставка изображений в текстовые документы. Обтекание изображений текстом. Включение в текстовый документ диаграмм, формул, нумерации страниц, колонтитулов, ссылок и других элементов.

Проверка правописания. Расстановка переносов. Голосовой ввод текста. Оптическое распознавание текста. Компьютерный перевод. Использование сервисов Интернета для обработки текста.

### **Компьютерная графика**

Знакомство с графическими редакторами. Растровые рисунки. Использование графических примитивов.

Операции редактирования графических объектов, в том числе цифровых фотографий: изменение размера, обрезка, поворот, отражение, работа с областями (выделение, копирование, заливка цветом), коррекция цвета, яркости и контрастности.

Векторная графика. Создание векторных рисунков встроенными средствами текстового процессора или других программ (приложений). Добавление векторных рисунков в документы.

### **Мультимедийные презентации**

Подготовка мультимедийных презентаций. Слайд. Добавление на слайд текста и изображений. Работа с несколькими слайдами. Добавление на слайд аудиовизуальных данных. Анимация. Гиперссылки.

### **8 КЛАСС**

### **Теоретические основы информатики**

### **Системы счисления**

Непозиционные и позиционные системы счисления. Алфавит. Основание. Развёрнутая форма записи числа. Перевод в десятичную систему чисел, записанных в других системах счисления.

Римская система счисления.

Двоичная система счисления. Перевод целых чисел в пределах от 0 до 1024 в двоичную систему счисления. Восьмеричная система счисления. Перевод чисел из восьмеричной системы в двоичную и десятичную системы и обратно. Шестнадцатеричная система счисления. Перевод чисел из шестнадцатеричной системы в двоичную, восьмеричную и десятичную системы и обратно.

Арифметические операции в двоичной системе счисления.

### **Элементы математической логики**

Логические высказывания. Логические значения высказываний. Элементарные и составные высказывания. Логические операции: «и» (конъюнкция, логическое умножение), «или» (дизъюнкция, логическое сложение), «не» (логическое отрицание). Приоритет логических операций. Определение истинности составного высказывания, если известны значения истинности входящих в него элементарных высказываний. Логические выражения. Правила записи логических выражений. Построение таблиц истинности логических выражений.

Логические элементы. Знакомство с логическими основами компьютера.

### **Алгоритмы и программирование**

### **Исполнители и алгоритмы. Алгоритмические конструкции**

Понятие алгоритма. Исполнители алгоритмов. Алгоритм как план управления исполнителем.

Свойства алгоритма. Способы записи алгоритма (словесный, в виде блок-схемы, программа).

Алгоритмические конструкции. Конструкция «следование». Линейный алгоритм. Ограниченность линейных алгоритмов: невозможность предусмотреть зависимость последовательности выполняемых действий от исходных данных.

Конструкция «ветвление»: полная и неполная формы. Выполнение и невыполнение условия (истинность и ложность высказывания). Простые и составные условия.

Конструкция «повторения»: циклы с заданным числом повторений, с условием выполнения, с переменной цикла.

Разработка для формального исполнителя алгоритма, приводящего к требуемому результату при конкретных исходных данных. Разработка несложных алгоритмов с использованием циклов и ветвлений для управления формальными исполнителями, такими как Робот, Черепашка, Чертёжник. Выполнение алгоритмов вручную и на компьютере. Синтаксические и логические ошибки. Отказы.

### **Язык программирования**

Язык программирования (Python, C++, Паскаль, Java, C#, Школьный Алгоритмический Язык).

Система программирования: редактор текста программ, транслятор, отладчик.

Переменная: тип, имя, значение. Целые, вещественные и символьные переменные.

Оператор присваивания. Арифметические выражения и порядок их вычисления. Операции с целыми числами: целочисленное деление, остаток от деления.

Ветвления. Составные условия (запись логических выражений на изучаемом языке программирования). Нахождение минимума и максимума из двух, трёх и четырёх чисел. Решение квадратного уравнения, имеющего вещественные корни.

Диалоговая отладка программ: пошаговое выполнение, просмотр значений величин, отладочный вывод, выбор точки останова.

Цикл с условием. Алгоритм Евклида для нахождения наибольшего общего делителя двух натуральных чисел. Разбиение записи натурального числа в позиционной системе с основанием, меньшим или равным 10, на отдельные цифры.

Цикл с переменной. Алгоритмы проверки делимости одного целого числа на другое, проверки натурального числа на простоту.

Обработка символьных данных. Символьные (строковые) переменные. Посимвольная обработка строк. Подсчёт частоты появления символа в строке. Встроенные функции для обработки строк.

### **Анализ алгоритмов**

Определение возможных результатов работы алгоритма при данном множестве входных данных, определение возможных входных данных, приводящих к данному результату.

### **9 КЛАСС**

### **Цифровая грамотность**

### **Глобальная сеть Интернет и стратегии безопасного поведения в ней**

Глобальная сеть Интернет. IP-адреса узлов. Сетевое хранение данных. Методы индивидуального и коллективного размещения новой информации в Интернете. Большие данные (интернет-данные, в частности данные социальных сетей).

Понятие об информационной безопасности. Угрозы информационной безопасности при работе в глобальной сети и методы противодействия им. Правила безопасной аутентификации. Защита личной информации в Интернете. Безопасные стратегии поведения в Интернете. Предупреждение вовлечения в деструктивные и криминальные формы сетевой активности (кибербуллинг, фишинг и другие формы).

### **Работа в информационном пространстве**

Виды деятельности в Интернете, интернет-сервисы: коммуникационные сервисы (почтовая служба, видео-конференц-связь и другие), справочные службы (карты, расписания и другие), поисковые службы, службы обновления программного обеспечения и другие службы. Сервисы государственных услуг. Облачные хранилища данных. Средства совместной разработки документов (онлайн-офисы). Программное обеспечение как веб-сервис: онлайновые текстовые и графические редакторы, среды разработки программ.

### **Теоретические основы информатики**

### **Моделирование как метод познания**

Модель. Задачи, решаемые с помощью моделирования. Классификации моделей. Материальные (натурные) и информационные модели. Непрерывные и дискретные модели. Имитационные модели. Игровые модели. Оценка адекватности модели моделируемому объекту и целям моделирования.

Табличные модели. Таблица как представление отношения.

Базы данных. Отбор в таблице строк, удовлетворяющих заданному условию.

Граф. Вершина, ребро, путь. Ориентированные и неориентированные графы. Длина (вес) ребра. Весовая матрица графа. Длина пути между вершинами графа. Поиск оптимального пути в графе. Начальная вершина (источник) и конечная вершина (сток) в ориентированном графе. Вычисление количества путей в направленном ациклическом графе.

Дерево. Корень, вершина (узел), лист, ребро (дуга) дерева. Высота дерева. Поддерево. Примеры использования деревьев. Перебор вариантов с помощью дерева.

Понятие математической модели. Задачи, решаемые с помощью математического (компьютерного) моделирования. Отличие математической модели от натурной модели и от словесного (литературного) описания объекта.

Этапы компьютерного моделирования: постановка задачи, построение математической модели, программная реализация, тестирование, проведение компьютерного эксперимента, анализ его результатов, уточнение модели.

### **Алгоритмы и программирование**

### **Разработка алгоритмов и программ**

Разбиение задачи на подзадачи. Составление алгоритмов и программ с использованием ветвлений, циклов и вспомогательных алгоритмов для управления исполнителем Робот или другими исполнителями, такими как Черепашка, Чертёжник и другими.

Табличные величины (массивы). Одномерные массивы. Составление и отладка программ, реализующих типовые алгоритмы обработки одномерных числовых массивов, на одном из языков программирования (Python, C++, Паскаль, Java, C#, Школьный Алгоритмический Язык): заполнение числового массива случайными числами, в соответствии с формулой или путём ввода чисел, нахождение суммы элементов массива, линейный поиск заданного значения в массиве, подсчёт элементов массива, удовлетворяющих заданному условию, нахождение минимального (максимального) элемента массива. Сортировка массива.

Обработка потока данных: вычисление количества, суммы, среднего арифметического, минимального и максимального значения элементов последовательности, удовлетворяющих заданному условию.

### **Управление**

Управление. Сигнал. Обратная связь. Получение сигналов от цифровых датчиков (касания, расстояния, света, звука и другого). Примеры использования принципа обратной связи в системах управления техническими устройствами с помощью датчиков, в том числе в робототехнике.

Примеры роботизированных систем (система управления движением в транспортной системе, сварочная линия автозавода, автоматизированное управление отоплением дома, автономная система управления транспортным средством и другие системы).

### **Информационные технологии**

### **Электронные таблицы**

Понятие об электронных таблицах. Типы данных в ячейках электронной таблицы. Редактирование и форматирование таблиц. Встроенные функции для поиска максимума, минимума, суммы и среднего арифметического. Сортировка данных в выделенном диапазоне. Построение диаграмм (гистограмма, круговая диаграмма, точечная диаграмма). Выбор типа диаграммы.

Преобразование формул при копировании. Относительная, абсолютная и смешанная адресация.

Условные вычисления в электронных таблицах. Суммирование и подсчёт значений, отвечающих заданному условию. Обработка больших наборов данных. Численное моделирование в электронных таблицах.

### **Информационные технологии в современном обществе**

Роль информационных технологий в развитии экономики мира, страны, региона. Открытые образовательные ресурсы. Профессии, связанные с информатикой и информационными технологиями: веб-дизайнер, программист, разработчик мобильных

приложений, тестировщик, архитектор программного обеспечения, специалист по анализу данных, системный администратор.

### **ПЛАНИРУЕМЫЕ РЕЗУЛЬТАТЫ ОСВОЕНИЯ ПРОГРАММЫ ПО ИНФОРМАТИКЕ НА УРОВНЕ ОСНОВНОГО ОБЩЕГО ОБРАЗОВАНИЯ**

Изучение информатики на уровне основного общего образования направлено на достижение обучающимися личностных, метапредметных и предметных результатов освоения содержания учебного предмета.

### **ЛИЧНОСТНЫЕ РЕЗУЛЬТАТЫ**

Личностные результаты имеют направленность на решение задач воспитания, развития и социализации обучающихся средствами учебного предмета.

В результате изучения информатики на уровне основного общего образования у обучающегося будут сформированы следующие личностные результаты в части:

### **1) патриотического воспитания:**

ценностное отношение к отечественному культурному, историческому и научному наследию, понимание значения информатики как науки в жизни современного общества, владение достоверной информацией о передовых мировых и отечественных достижениях в области информатики и информационных технологий, заинтересованность в научных знаниях о цифровой трансформации современного общества;

#### **2) духовно-нравственного воспитания:**

ориентация на моральные ценности и нормы в ситуациях нравственного выбора, готовность оценивать своё поведение и поступки, а также поведение и поступки других людей с позиции нравственных и правовых норм с учётом осознания последствий поступков, активное неприятие асоциальных поступков, в том числе в Интернете;

#### **3) гражданского воспитания:**

представление о социальных нормах и правилах межличностных отношений в коллективе, в том числе в социальных сообществах, соблюдение правил безопасности, в том числе навыков безопасного поведения в интернет-среде, готовность к разнообразной совместной деятельности при выполнении учебных, познавательных задач, создании учебных проектов, стремление к взаимопониманию и взаимопомощи в процессе этой учебной деятельности, готовность оценивать своё поведение и поступки своих товарищей с позиции нравственных и правовых норм с учётом осознания последствий поступков;

### **4) ценностей научного познания:**

сформированность мировоззренческих представлений об информации, информационных процессах и информационных технологиях, соответствующих современному уровню развития науки и общественной практики и составляющих базовую основу для понимания сущности научной картины мира;

интерес к обучению и познанию, любознательность, готовность и способность к самообразованию, осознанному выбору направленности и уровня обучения в дальнейшем;

овладение основными навыками исследовательской деятельности, установка на осмысление опыта, наблюдений, поступков и стремление совершенствовать пути достижения индивидуального и коллективного благополучия;

сформированность информационной культуры, в том числе навыков самостоятельной работы с учебными текстами, справочной литературой, разнообразными средствами информационных технологий, а также умения самостоятельно определять цели своего обучения, ставить и формулировать для себя новые задачи в учёбе и познавательной деятельности, развивать мотивы и интересы своей познавательной деятельности;

### **5) формирования культуры здоровья:**

осознание ценности жизни, ответственное отношение к своему здоровью, установка на здоровый образ жизни, в том числе и за счёт освоения и соблюдения требований безопасной эксплуатации средств информационных и коммуникационных технологий;

### **6) трудового воспитания:**

интерес к практическому изучению профессий и труда в сферах профессиональной деятельности, связанных с информатикой, программированием и информационными технологиями, основанными на достижениях науки информатики и научно-технического прогресса;

осознанный выбор и построение индивидуальной траектории образования и жизненных планов с учётом личных и общественных интересов и потребностей;

### **7) экологического воспитания:**

осознание глобального характера экологических проблем и путей их решения, в том числе с учётом возможностей информационных и коммуникационных технологий;

### **8) адаптации обучающегося к изменяющимся условиям социальной и природной среды:**

освоение обучающимися социального опыта, основных социальных ролей, соответствующих ведущей деятельности возраста, норм и правил общественного поведения, форм социальной жизни в группах и сообществах, в том числе существующих в виртуальном пространстве.

### **МЕТАПРЕДМЕТНЫЕ РЕЗУЛЬТАТЫ**

Метапредметные результаты освоения программы по информатике отражают овладение универсальными учебными действиями – познавательными, коммуникативными, регулятивными.

### **Познавательные универсальные учебные действия**

### **Базовые логические действия:**

умение определять понятия, создавать обобщения, устанавливать аналогии, классифицировать, самостоятельно выбирать основания и критерии для классификации, устанавливать причинно-следственные связи, строить логические рассуждения, делать умозаключения (индуктивные, дедуктивные и по аналогии) и выводы;

умение создавать, применять и преобразовывать знаки и символы, модели и схемы для решения учебных и познавательных задач;

самостоятельно выбирать способ решения учебной задачи (сравнивать несколько вариантов решения, выбирать наиболее подходящий с учётом самостоятельно выделенных критериев).

### **Базовые исследовательские действия:**

формулировать вопросы, фиксирующие разрыв между реальным и желательным состоянием ситуации, объекта, и самостоятельно устанавливать искомое и данное;

оценивать на применимость и достоверность информацию, полученную в ходе исследования;

прогнозировать возможное дальнейшее развитие процессов, событий и их последствия в аналогичных или сходных ситуациях, а также выдвигать предположения об их развитии в новых условиях и контекстах.

### **Работа с информацией:**

выявлять дефицит информации, данных, необходимых для решения поставленной задачи;

применять различные методы, инструменты и запросы при поиске и отборе информации или данных из источников с учётом предложенной учебной задачи и заданных критериев;

выбирать, анализировать, систематизировать и интерпретировать информацию различных видов и форм представления;

самостоятельно выбирать оптимальную форму представления информации и иллюстрировать решаемые задачи несложными схемами, диаграммами, иной графикой и их комбинациями;

оценивать надёжность информации по критериям, предложенным учителем или сформулированным самостоятельно; эффективно запоминать и систематизировать информацию.

### **Коммуникативные универсальные учебные действия**

### **Общение:**

сопоставлять свои суждения с суждениями других участников диалога, обнаруживать различие и сходство позиций; публично представлять результаты выполненного опыта (эксперимента, исследования, проекта);

самостоятельно выбирать формат выступления с учётом задач презентации и особенностей аудитории и в соответствии с ним составлять устные и письменные тексты с использованием иллюстративных материалов.

### **Совместная деятельность (сотрудничество):**

понимать и использовать преимущества командной и индивидуальной работы при решении конкретной проблемы, в том числе при создании информационного продукта;

принимать цель совместной информационной деятельности по сбору, обработке, передаче, формализации информации, коллективно строить действия по её достижению: распределять роли, договариваться, обсуждать процесс и результат совместной работы;

выполнять свою часть работы с информацией или информационным продуктом, достигая качественного результата по своему направлению и координируя свои действия с другими членами команды;

оценивать качество своего вклада в общий информационный продукт по критериям, самостоятельно сформулированным участниками взаимодействия;

сравнивать результаты с исходной задачей и вклад каждого члена команды в достижение результатов, разделять сферу ответственности и проявлять готовность к предоставлению отчёта перед группой.

### **Регулятивные универсальные учебные действия**

### **Самоорганизация:**

выявлять в жизненных и учебных ситуациях проблемы, требующие решения;

ориентироваться в различных подходах к принятию решений (индивидуальное принятие решений, принятие решений в группе);

самостоятельно составлять алгоритм решения задачи (или его часть), выбирать способ решения учебной задачи с учётом имеющихся ресурсов и собственных возможностей, аргументировать предлагаемые варианты решений;

составлять план действий (план реализации намеченного алгоритма решения), корректировать предложенный алгоритм с учётом получения новых знаний об изучаемом объекте;

делать выбор в условиях противоречивой информации и брать ответственность за решение.

### **Самоконтроль (рефлексия):**

владеть способами самоконтроля, самомотивации и рефлексии;

давать оценку ситуации и предлагать план её изменения;

учитывать контекст и предвидеть трудности, которые могут возникнуть при решении учебной задачи, адаптировать решение к меняющимся обстоятельствам;

объяснять причины достижения (недостижения) результатов информационной деятельности, давать оценку приобретённому опыту, уметь находить позитивное в произошедшей ситуации;

вносить коррективы в деятельность на основе новых обстоятельств, изменившихся ситуаций, установленных ошибок, возникших трудностей;

оценивать соответствие результата цели и условиям.

### **Эмоциональный интеллект:**

ставить себя на место другого человека, понимать мотивы и намерения другого.

**Принятие себя и других:**

осознавать невозможность контролировать всё вокруг даже в условиях открытого доступа к любым объёмам информации.

### **ПРЕДМЕТНЫЕ РЕЗУЛЬТАТЫ**

К концу обучения **в 7 классе** у обучающегося будут сформированы следующие умения:

пояснять на примерах смысл понятий «информация», «информационный процесс», «обработка информации», «хранение информации», «передача информации»;

кодировать и декодировать сообщения по заданным правилам, демонстрировать понимание основных принципов кодирования информации различной природы (текстовой, графической, аудио);

сравнивать длины сообщений, записанных в различных алфавитах, оперировать единицами измерения информационного объёма и скорости передачи данных;

оценивать и сравнивать размеры текстовых, графических, звуковых файлов и видеофайлов;

приводить примеры современных устройств хранения и передачи информации, сравнивать их количественные характеристики;

выделять основные этапы в истории и понимать тенденции развития компьютеров и программного обеспечения;

получать и использовать информацию о характеристиках персонального компьютера и его основных элементах (процессор, оперативная память, долговременная память, устройства ввода-вывода);

соотносить характеристики компьютера с задачами, решаемыми с его помощью;

ориентироваться в иерархической структуре файловой системы (записывать полное имя файла (каталога), путь к файлу (каталогу) по имеющемуся описанию файловой структуры некоторого информационного носителя);

работать с файловой системой персонального компьютера с использованием графического интерфейса, а именно: создавать, копировать, перемещать, переименовывать, удалять и архивировать файлы и каталоги, использовать антивирусную программу;

представлять результаты своей деятельности в виде структурированных иллюстрированных документов, мультимедийных презентаций;

искать информацию в Интернете (в том числе, по ключевым словам, по изображению), критически относиться к найденной информации, осознавая опасность для личности и общества распространения вредоносной информации, в том числе экстремистского и террористического характера;

понимать структуру адресов веб-ресурсов;

использовать современные сервисы интернет-коммуникаций;

соблюдать требования безопасной эксплуатации технических средств информационных и коммуникационных технологий, соблюдать сетевой этикет, базовые нормы информационной этики и права при работе с приложениями на любых устройствах и в Интернете, выбирать безопасные стратегии поведения в сети;

применять методы профилактики негативного влияния средств информационных и коммуникационных технологий на здоровье пользователя.

К концу обучения **в 8 классе** у обучающегося будут сформированы следующие умения:

пояснять на примерах различия между позиционными и непозиционными системами счисления;

записывать и сравнивать целые числа от 0 до 1024 в различных позиционных системах счисления (с основаниями 2, 8, 16), выполнять арифметические операции над ними;

раскрывать смысл понятий «высказывание», «логическая операция», «логическое выражение»;

записывать логические выражения с использованием дизъюнкции, конъюнкции и отрицания, определять истинность логических выражений, если известны значения истинности входящих в него переменных, строить таблицы истинности для логических выражений;

раскрывать смысл понятий «исполнитель», «алгоритм», «программа», понимая разницу между употреблением этих терминов в обыденной речи и в информатике;

описывать алгоритм решения задачи различными способами, в том числе в виде блок-схемы;

составлять, выполнять вручную и на компьютере несложные алгоритмы с использованием ветвлений и циклов для управления исполнителями, такими как Робот, Черепашка, Чертёжник;

использовать константы и переменные различных типов (числовых, логических, символьных), а также содержащие их выражения, использовать оператор присваивания;

использовать при разработке программ логические значения, операции и выражения с ними;

анализировать предложенные алгоритмы, в том числе определять, какие результаты возможны при заданном множестве исходных значений;

создавать и отлаживать программы на одном из языков программирования (Python, C++, Паскаль, Java, C#, Школьный Алгоритмический Язык), реализующие несложные алгоритмы обработки числовых данных с использованием циклов и ветвлений, в том числе реализующие проверку делимости одного целого числа на другое, проверку натурального числа на простоту, выделения цифр из натурального числа.

К концу обучения **в 9 классе** у обучающегося будут сформированы следующие умения:

разбивать задачи на подзадачи, составлять, выполнять вручную и на компьютере несложные алгоритмы с использованием ветвлений, циклов и вспомогательных алгоритмов для управления исполнителями, такими как Робот, Черепашка, Чертёжник;

составлять и отлаживать программы, реализующие типовые алгоритмы обработки числовых последовательностей или одномерных числовых массивов (поиск максимумов, минимумов, суммы или количества элементов с заданными свойствами) на одном из языков программирования (Python, C++, Паскаль, Java, C#, Школьный Алгоритмический Язык);

раскрывать смысл понятий «модель», «моделирование», определять виды моделей, оценивать адекватность модели моделируемому объекту и целям моделирования;

использовать графы и деревья для моделирования систем сетевой и иерархической структуры, находить кратчайший путь в графе; выбирать способ представления данных в соответствии с поставленной задачей (таблицы, схемы, графики, диаграммы) с

использованием соответствующих программных средств обработки данных;

использовать электронные таблицы для обработки, анализа и визуализации числовых данных, в том числе с выделением диапазона таблицы и упорядочиванием (сортировкой) его элементов;

создавать и применять в электронных таблицах формулы для расчётов с использованием встроенных арифметических функций (суммирование и подсчёт значений, отвечающих заданному условию, среднее арифметическое, поиск максимального и минимального значения), абсолютной, относительной, смешанной адресации;

использовать электронные таблицы для численного моделирования в простых задачах из разных предметных областей;

использовать современные интернет-сервисы (в том числе коммуникационные сервисы, облачные хранилища данных, онлайнпрограммы (текстовые и графические редакторы, среды разработки)) в учебной и повседневной деятельности;

приводить примеры использования геоинформационных сервисов, сервисов государственных услуг, образовательных сервисов Интернета в учебной и повседневной деятельности;

использовать различные средства защиты от вредоносного программного обеспечения, защищать персональную информацию от несанкционированного доступа и его последствий (разглашения, подмены, утраты данных) с учётом основных технологических и социально-психологических аспектов использования сети Интернет (сетевая анонимность, цифровой след, аутентичность субъектов и ресурсов, опасность вредоносного кода);

распознавать попытки и предупреждать вовлечение себя и окружающих в деструктивные и криминальные формы сетевой активности (в том числе кибербуллинг, фишинг).

# **ТЕМАТИЧЕСКОЕ ПЛАНИРОВАНИЕ**

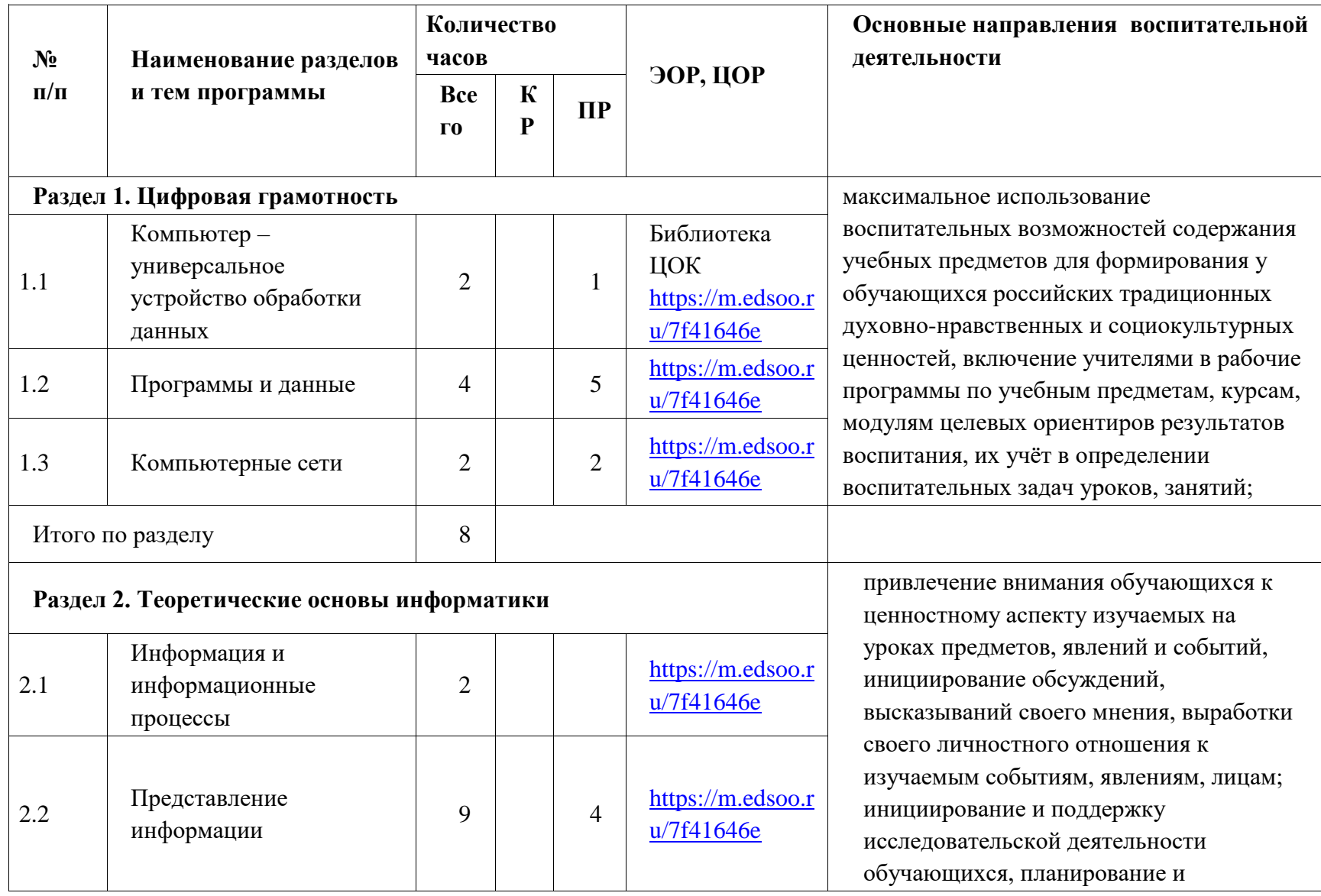

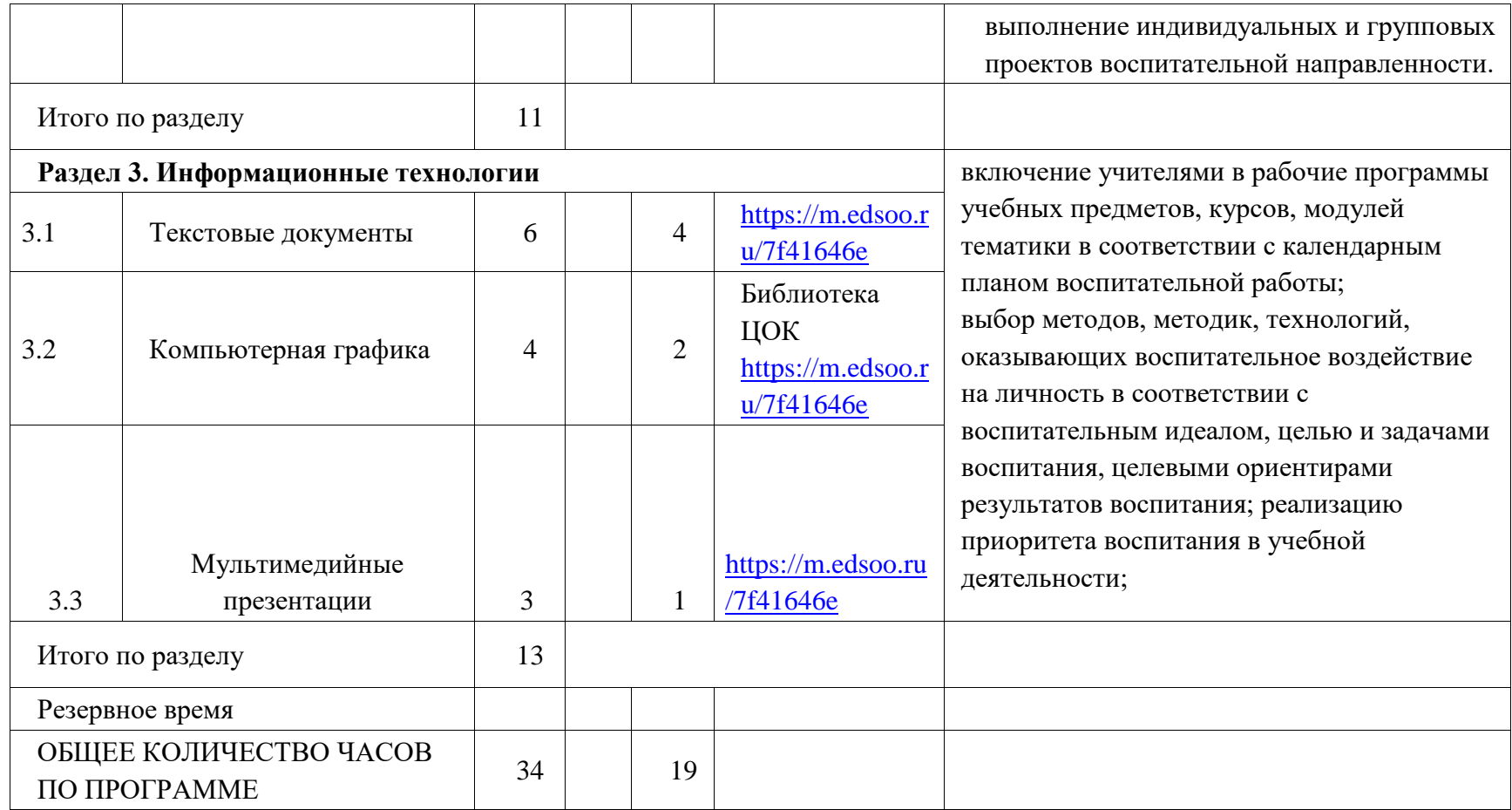

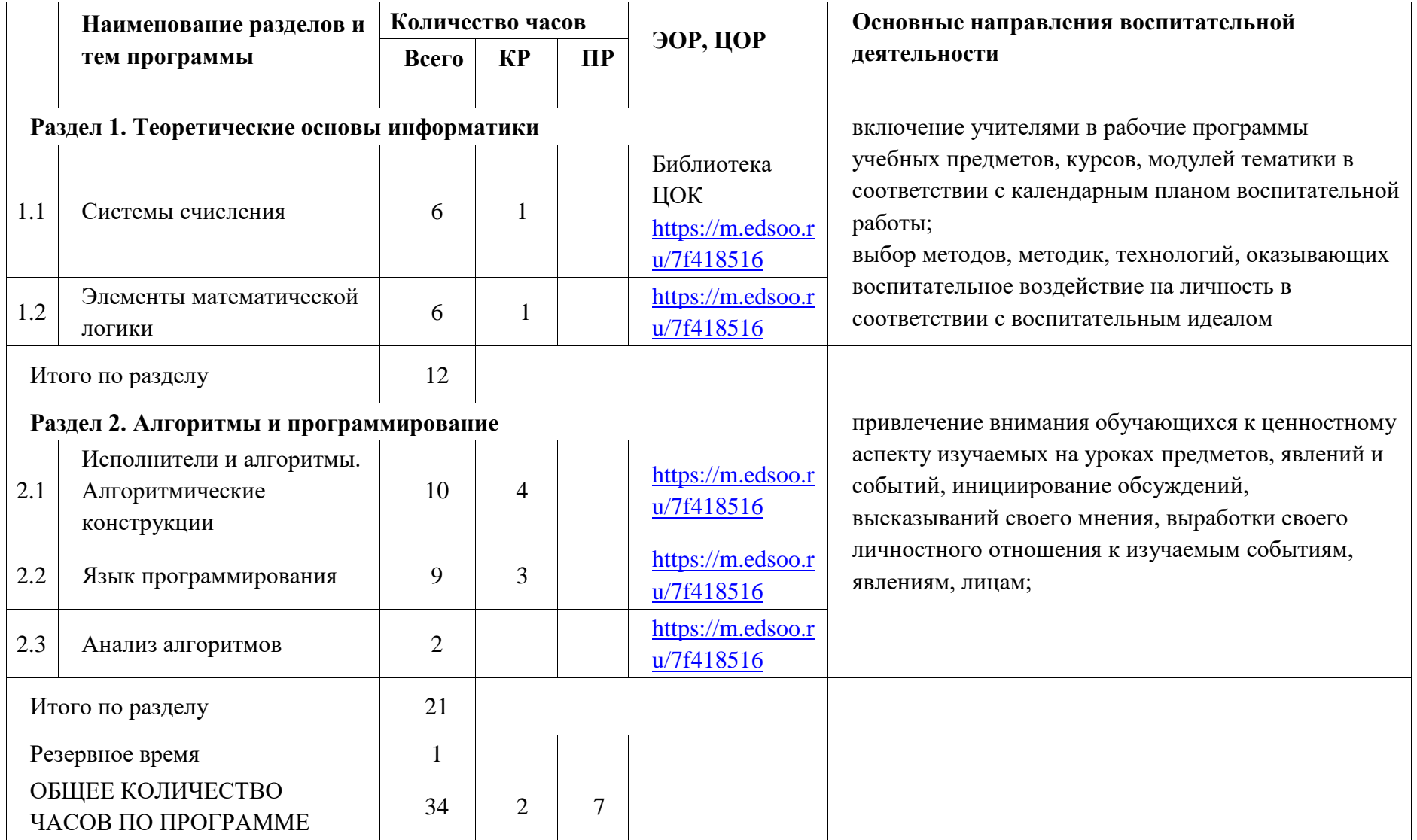

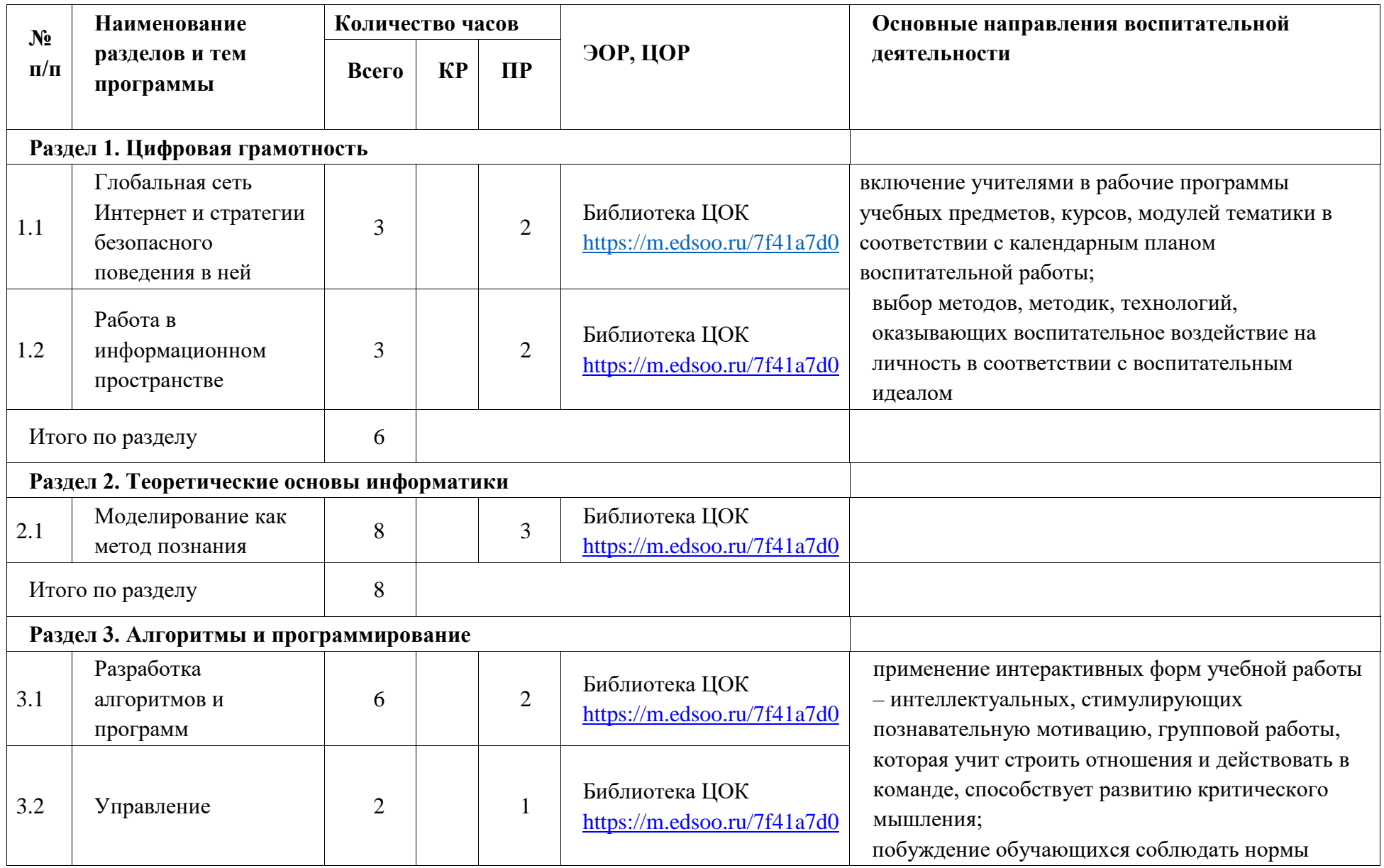

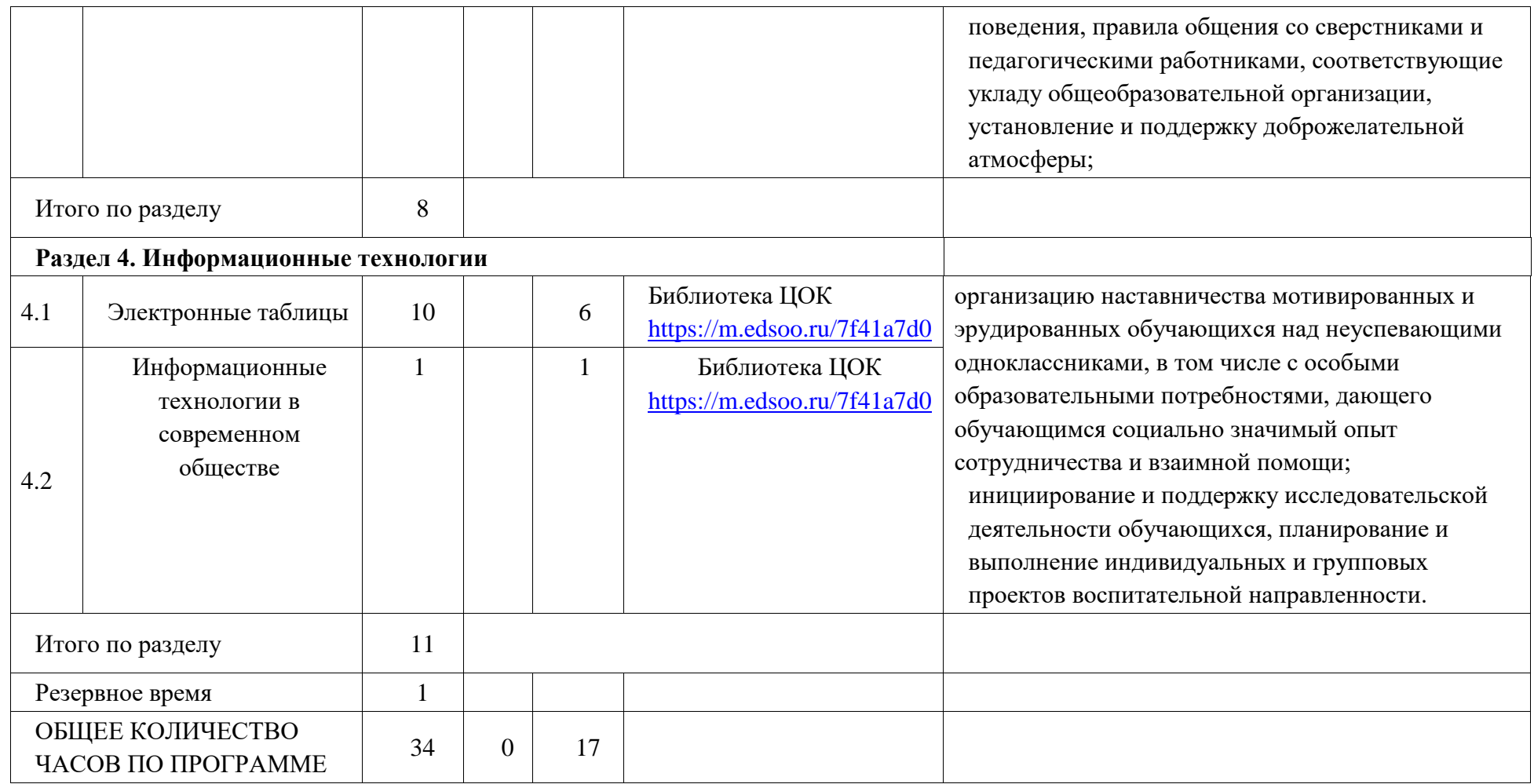

**Приложение 1**

# **КАЛЕНДАРНО-ТЕМАТИЧЕСКОЕ ПЛАНИРОВАНИЕ**

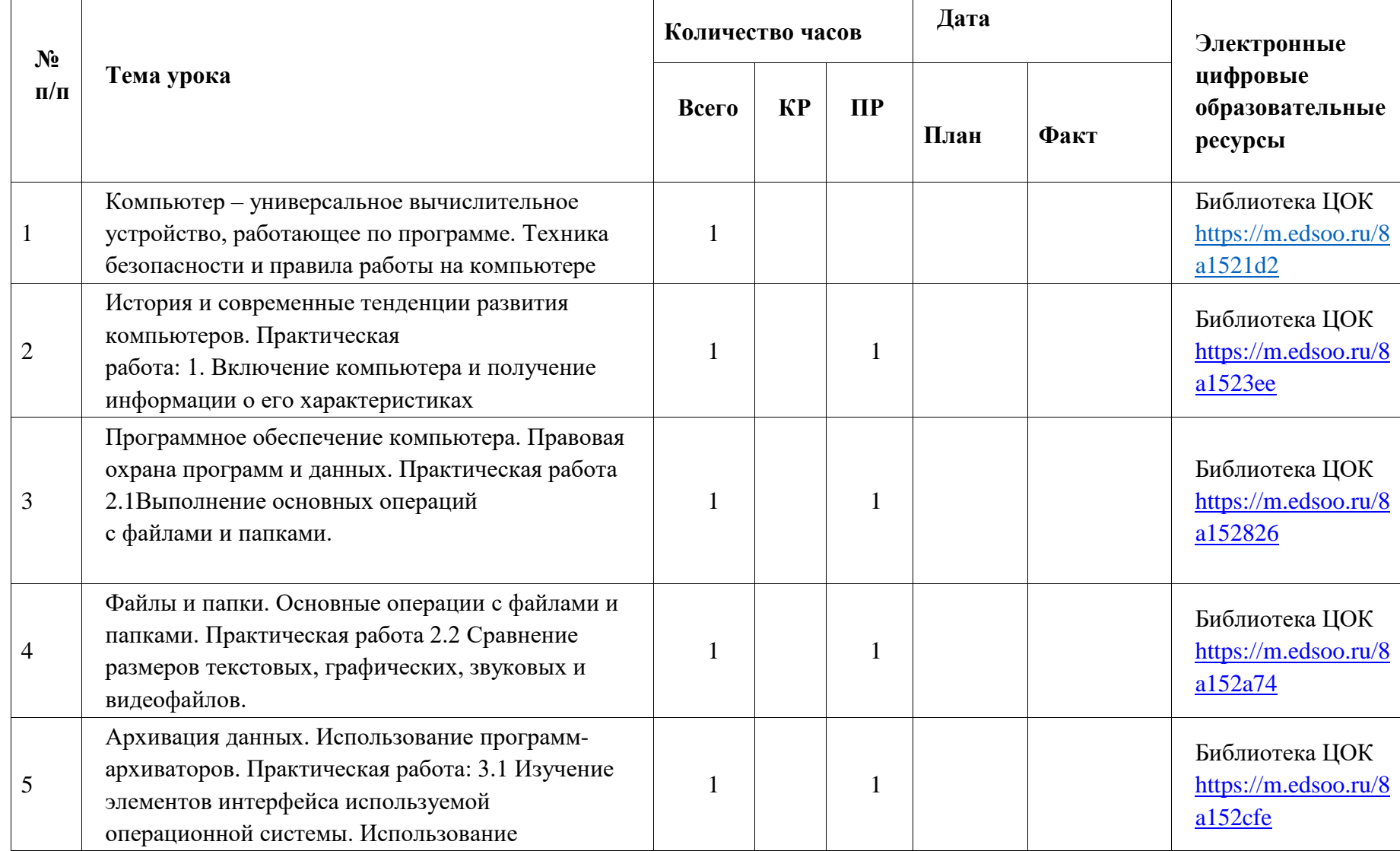

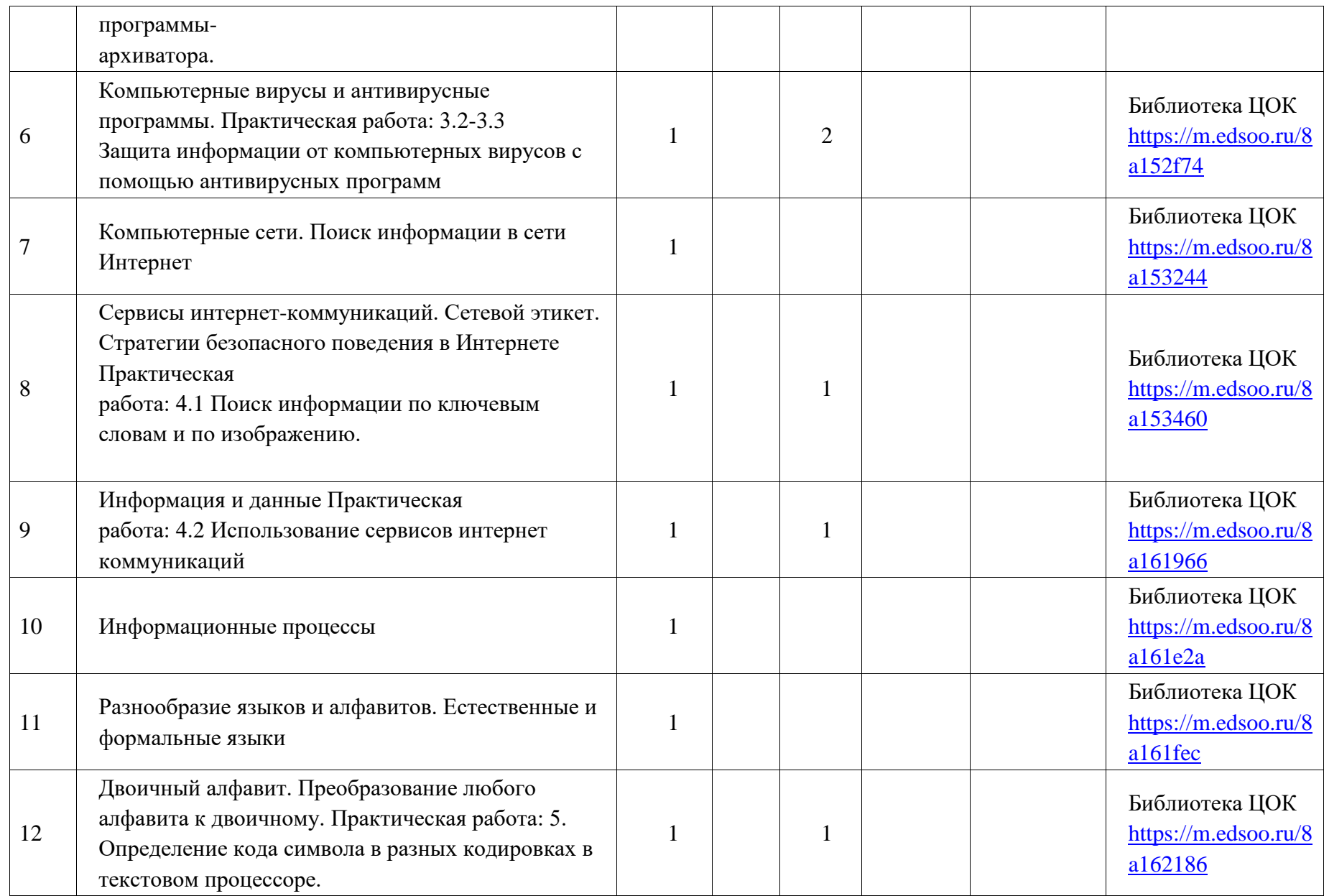

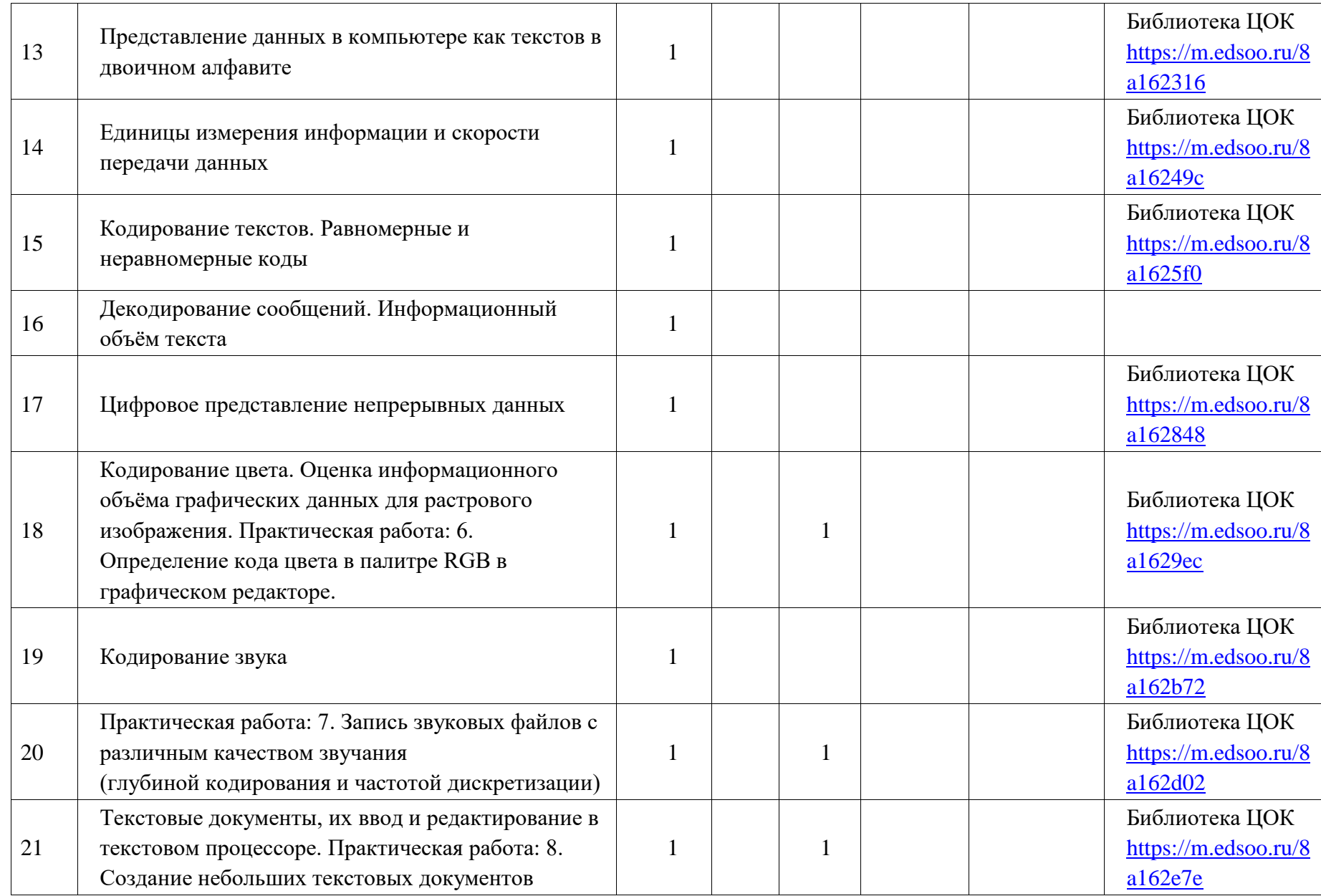

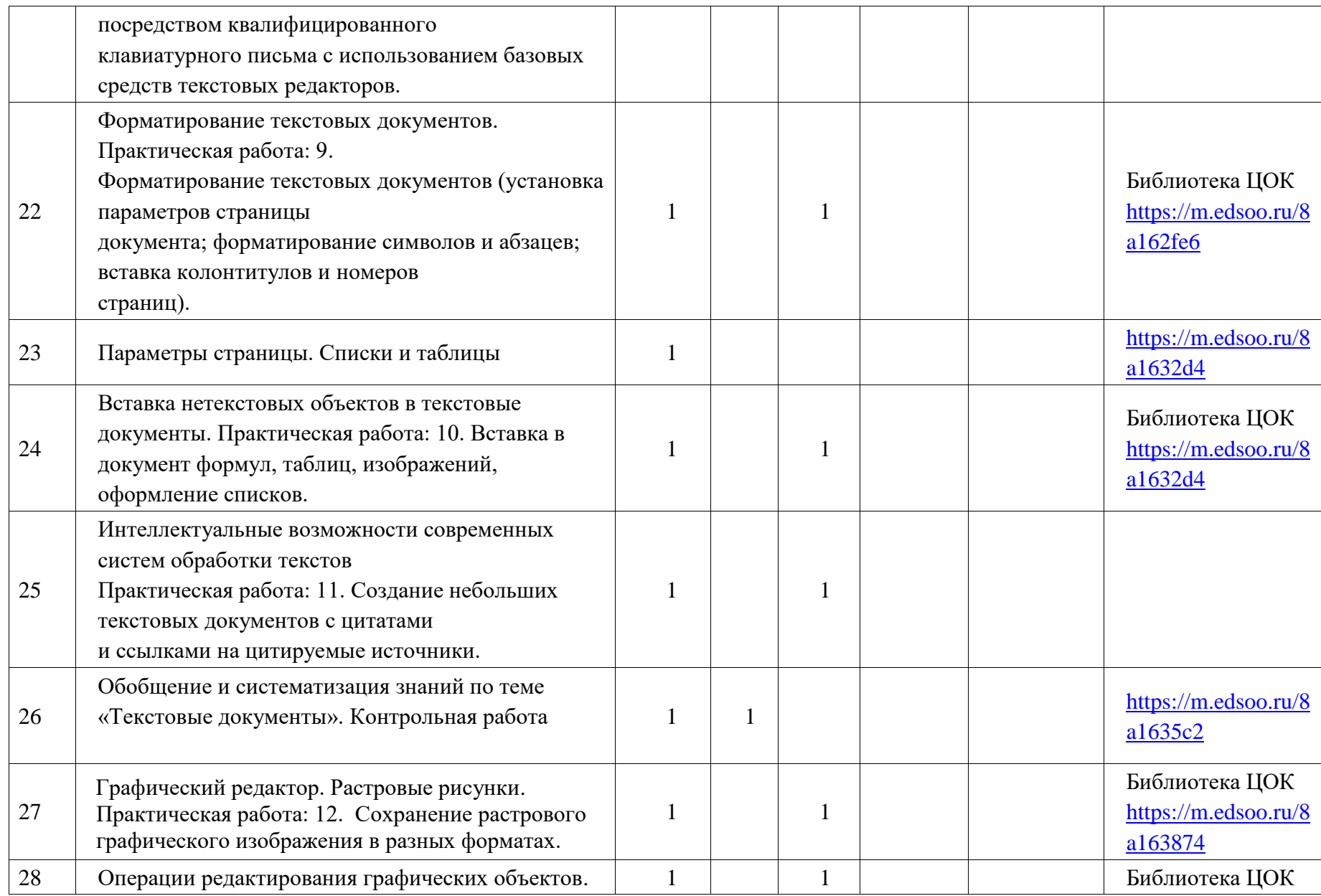

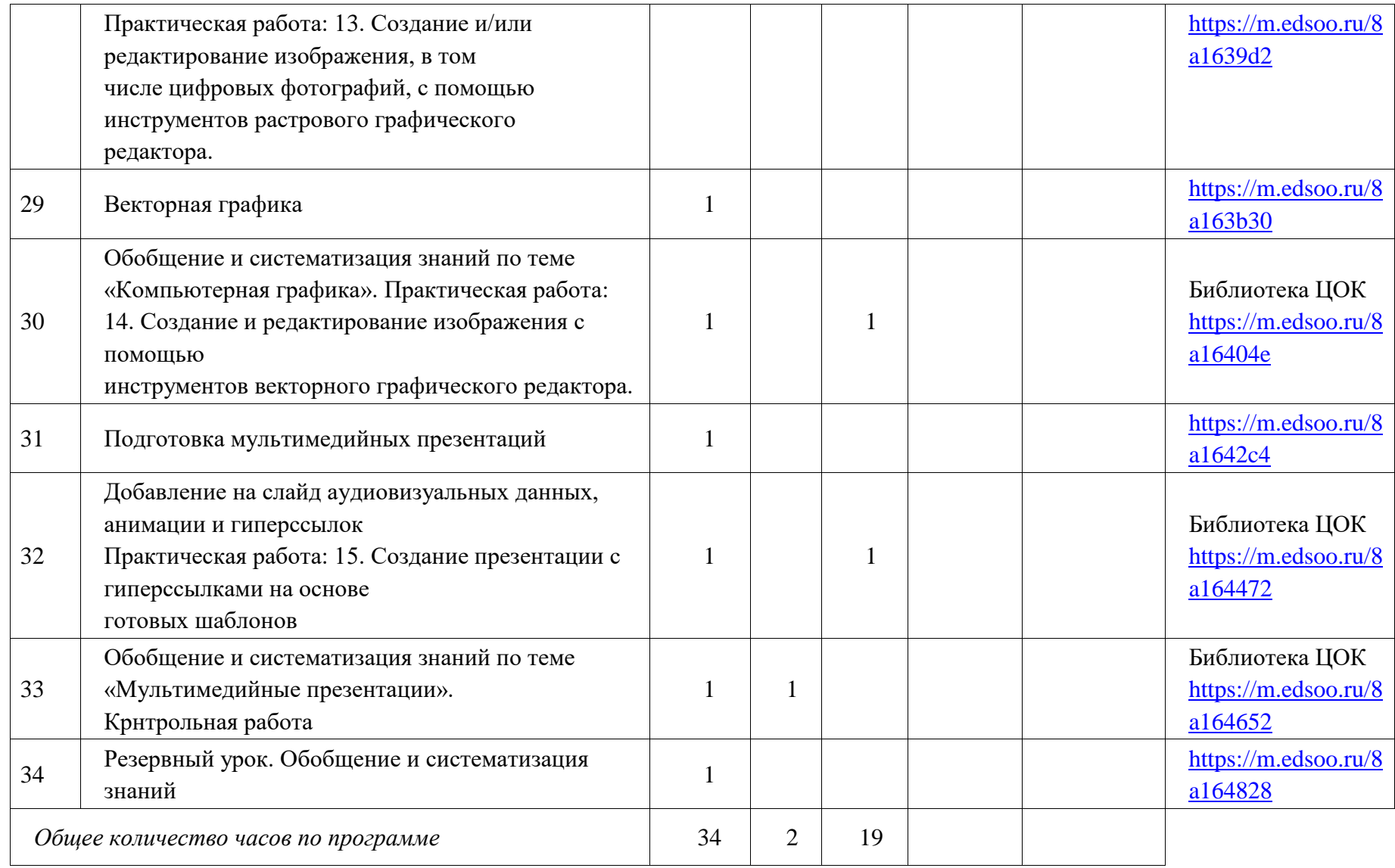

# **КАЛЕНДАРНО-ТЕМАТИЧЕСКОЕ ПЛАНИРОВАНИЕ**

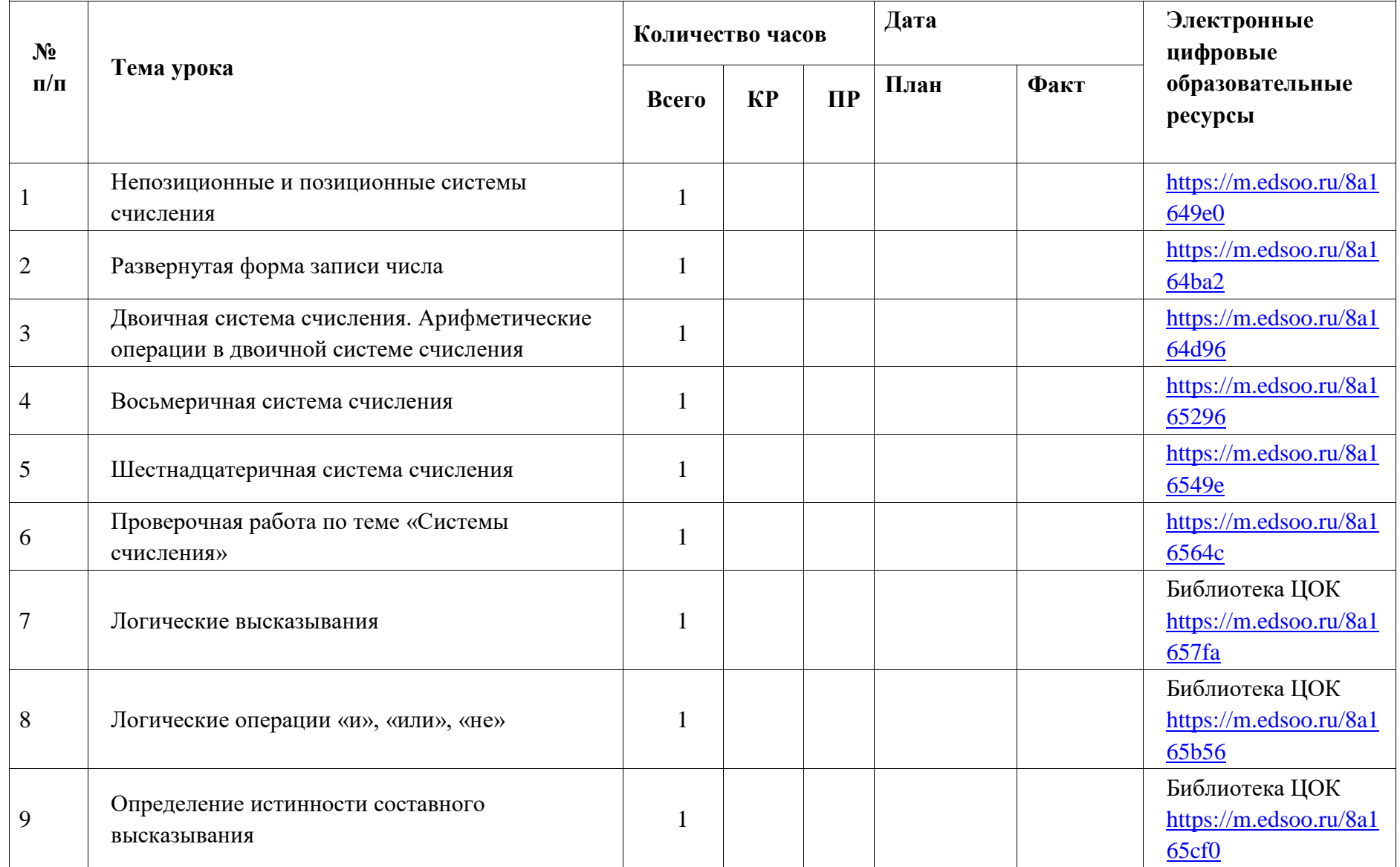

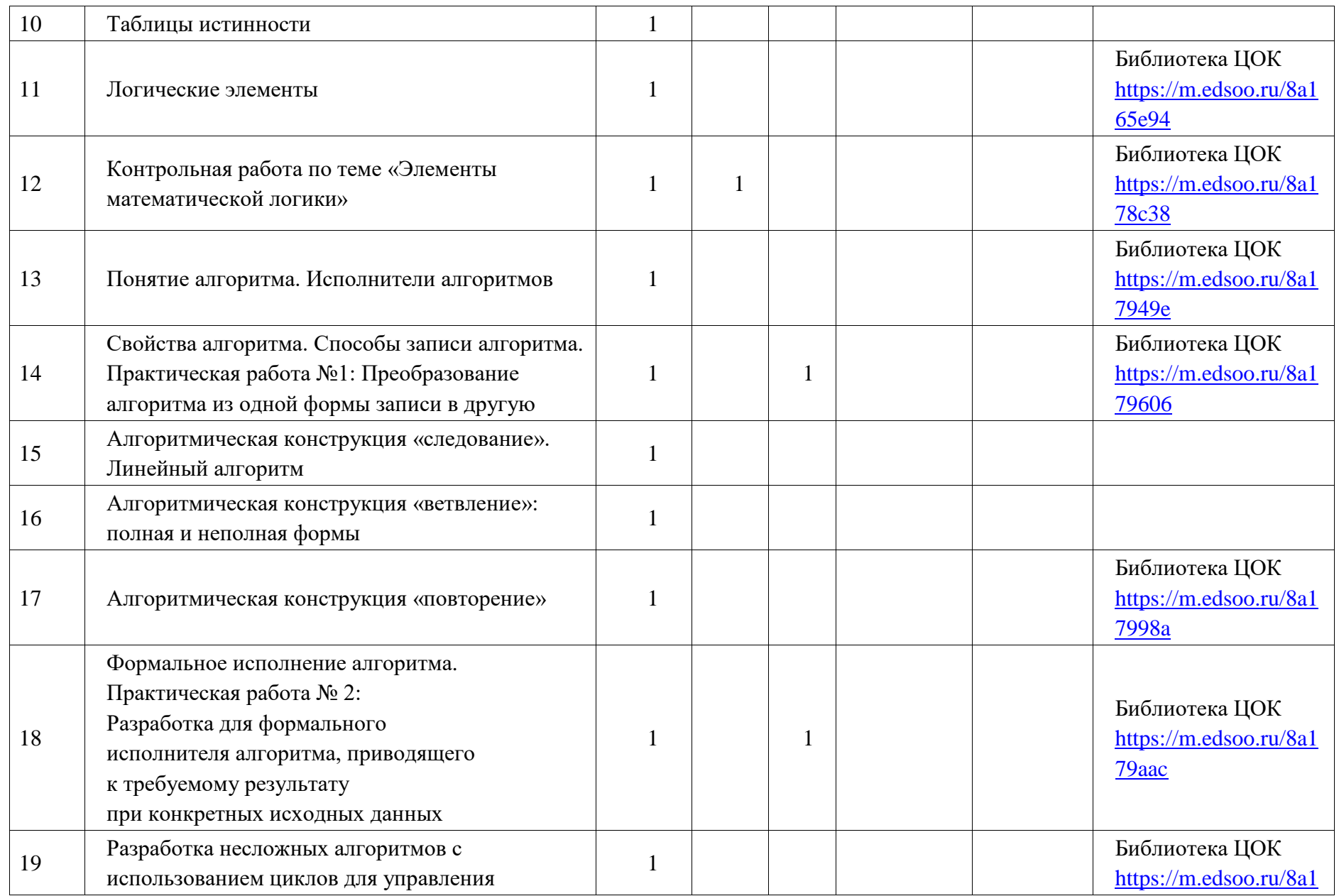

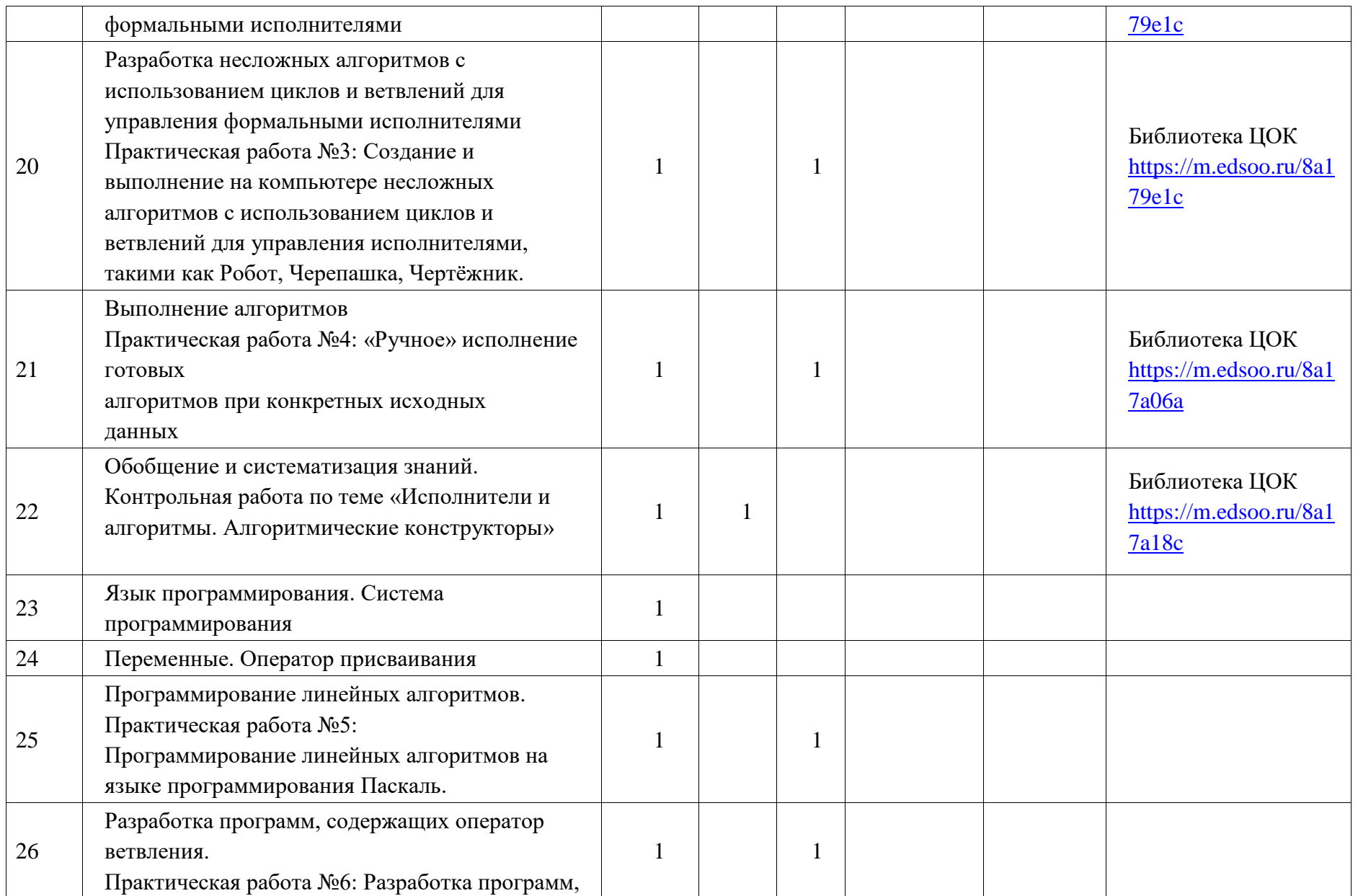

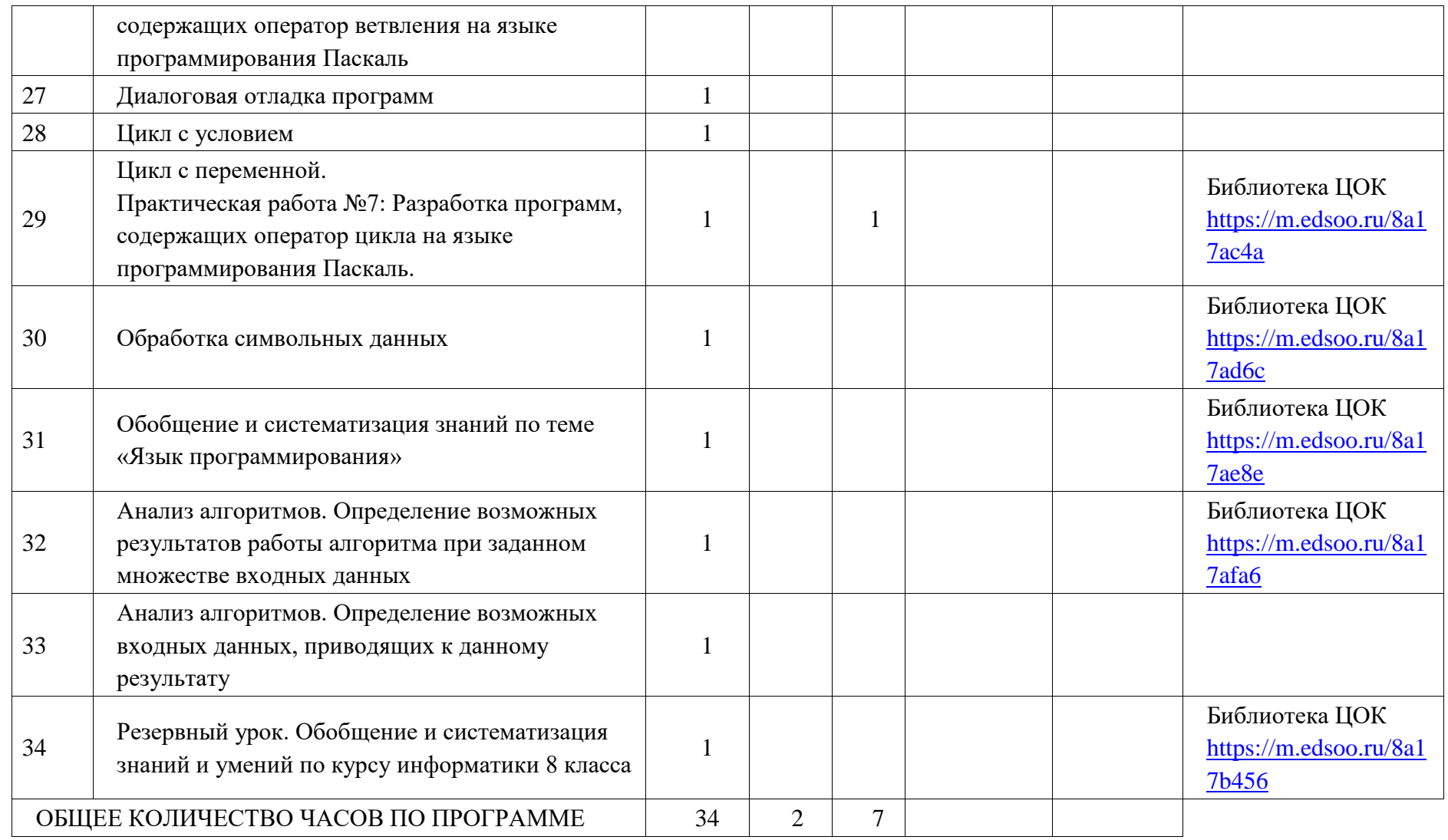

# **КАЛЕНДАРНО-ТЕМАТИЧЕСКОЕ ПЛАНИРОВАНИЕ**

**9 КЛАСС**

| $N_2$<br>$\Pi/\Pi$ | Тема урока                                                                                                    | Количество часов |           |         | Дата |      | Электронные цифровые                              |
|--------------------|----------------------------------------------------------------------------------------------------|------------------|-----------|---------|------|------|---------------------------------------------------|
|                    |                                                                                                    | Всего            | <b>KP</b> | $\Pi$ P | План | Факт | образовательные<br>ресурсы                        |
|                    | Глобальная сеть Интернет. IP-адреса узлов.<br>Большие данные<br>Практическая работа:<br>1. Создание комплексных<br>информационных объектов в виде веб-<br>страниц, включающих графические<br>объекты, с использованием конструкторов<br>(шаблонов).                                                                                         |                  |           |         |      |      | Библиотека ЦОК<br>https://m.edsoo.ru/<br>8a17b578 |
| $\overline{2}$     | Информационная безопасность                                                                                                    | $\mathbf{1}$     |           |         |      |      | Библиотека ЦОК<br>https://m.edsoo.ru/8a17b690     |
| 3                  | Учет понятия об информационной<br>безопасности при создании комплексных<br>информационных объектов в виде веб-<br>страниц.<br>Практическая работа: 2. Знакомство с<br>механизмами обеспечения приватности и<br>безопасной работы с ресурсами сети<br>Интернет, методами аутентификации, в<br>том числе применяемыми в сервисах<br>госуслуг. |                  |           |         |      |      | Библиотека ЦОК<br>https://m.edsoo.ru/8a17b7bc     |
| 4                  | Виды деятельности в сети Интернет                                                                                                    |                  |           |         |      |      | Библиотека ЦОК<br>https://m.edsoo.ru/8a17b8e8     |
| 5                  | Облачные технологии. Использование                                                                                                    |                  |           |         |      |      | Библиотека ЦОК                                    |

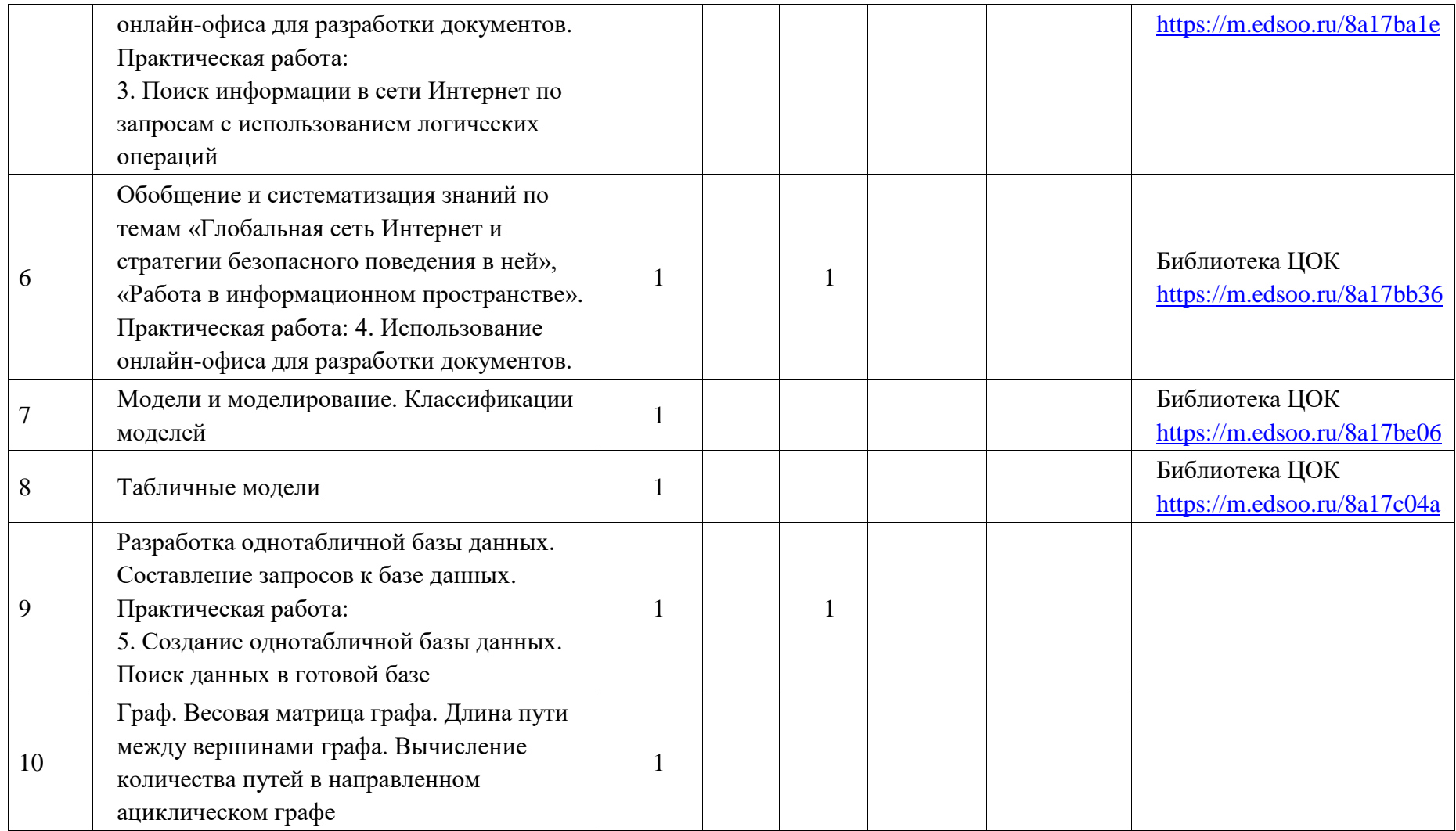

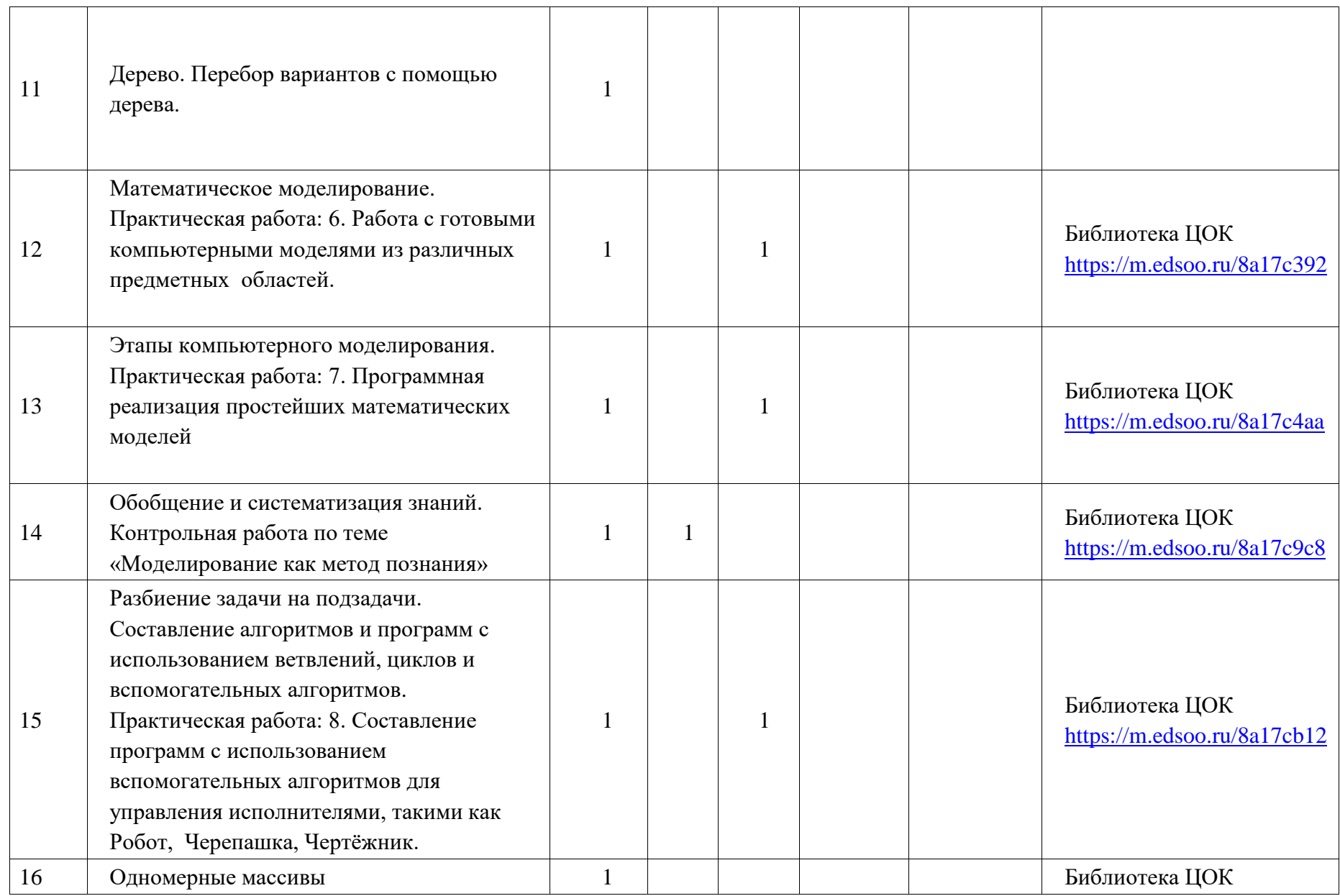

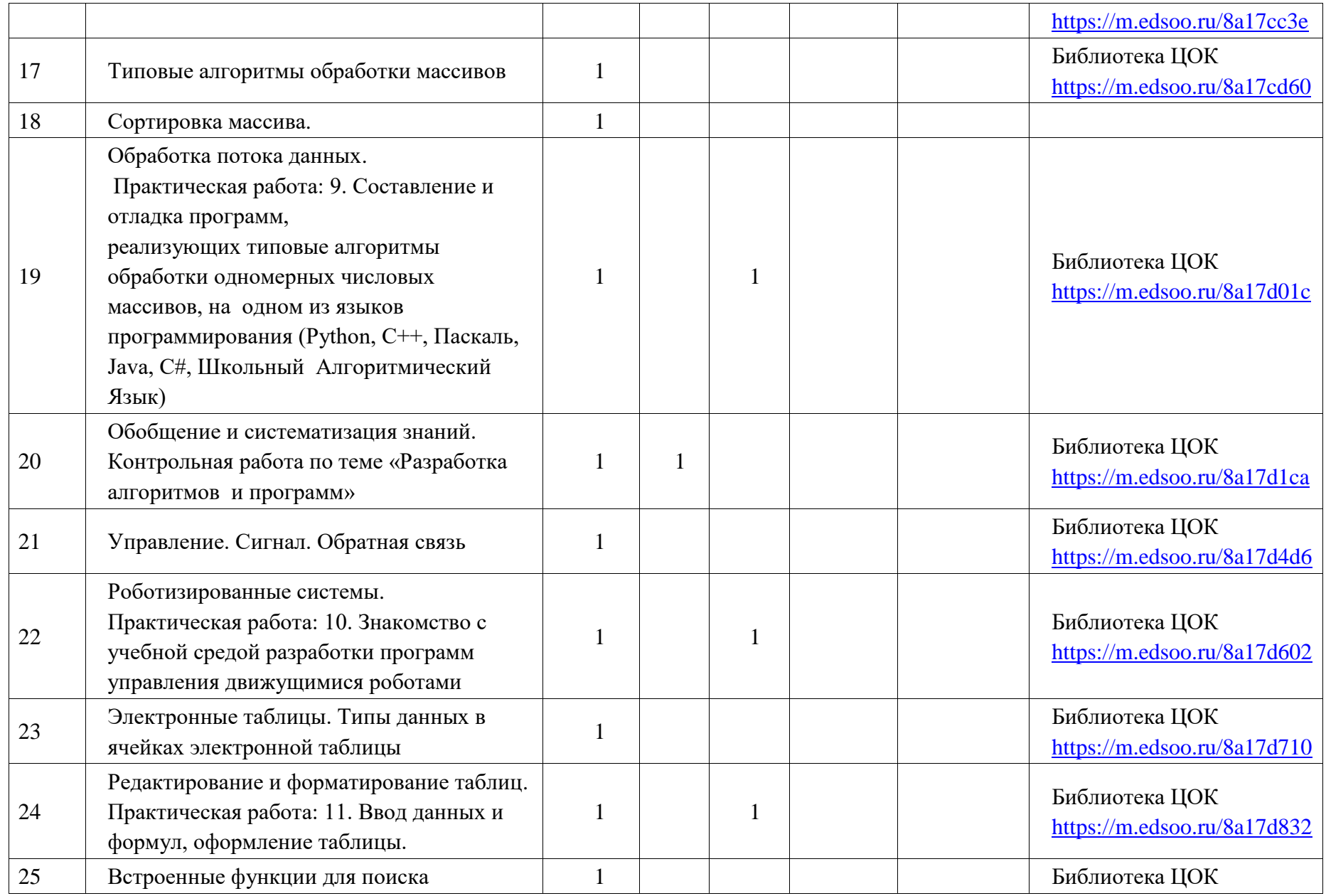

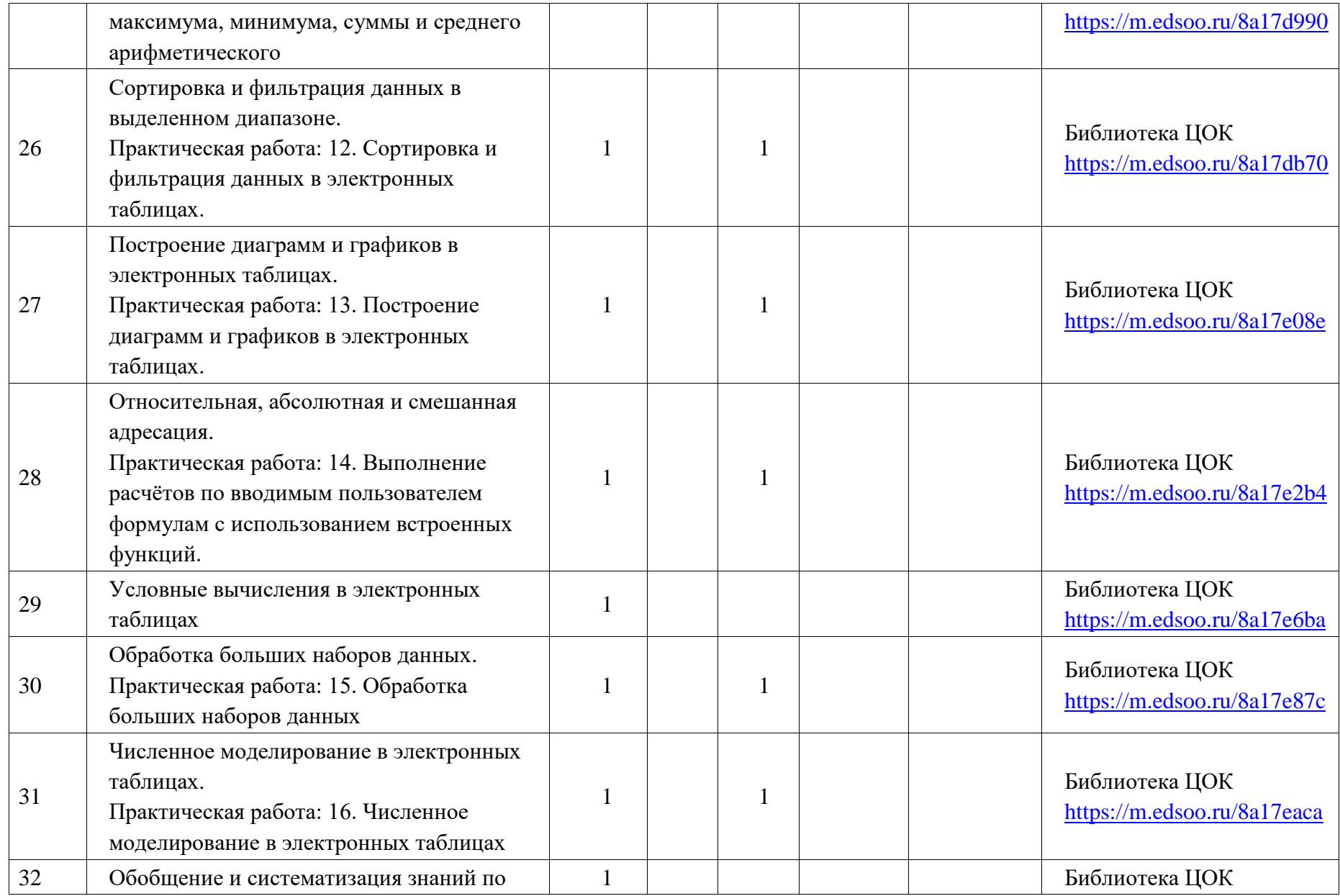

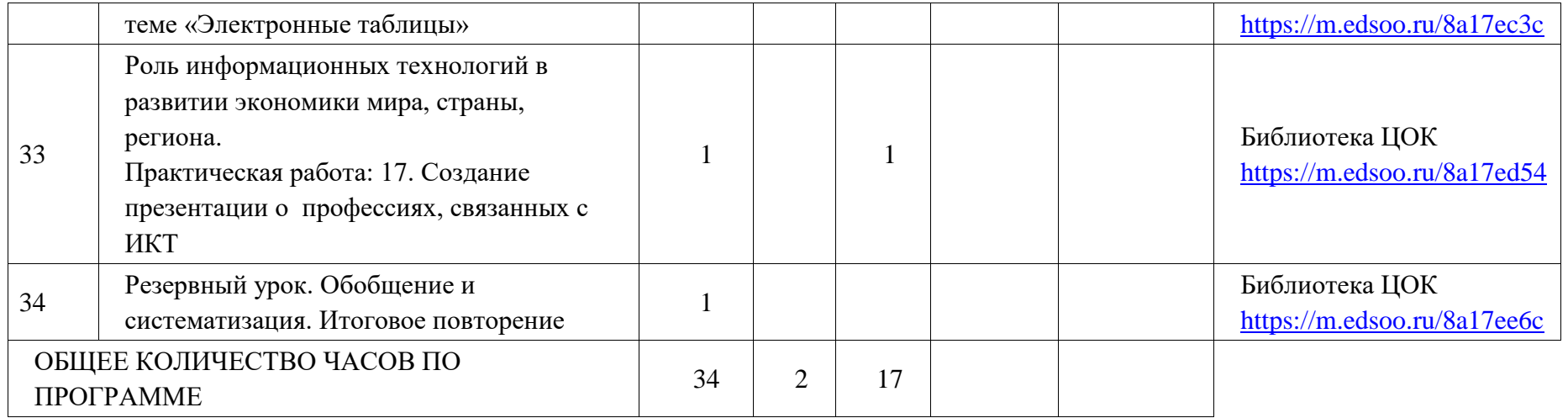

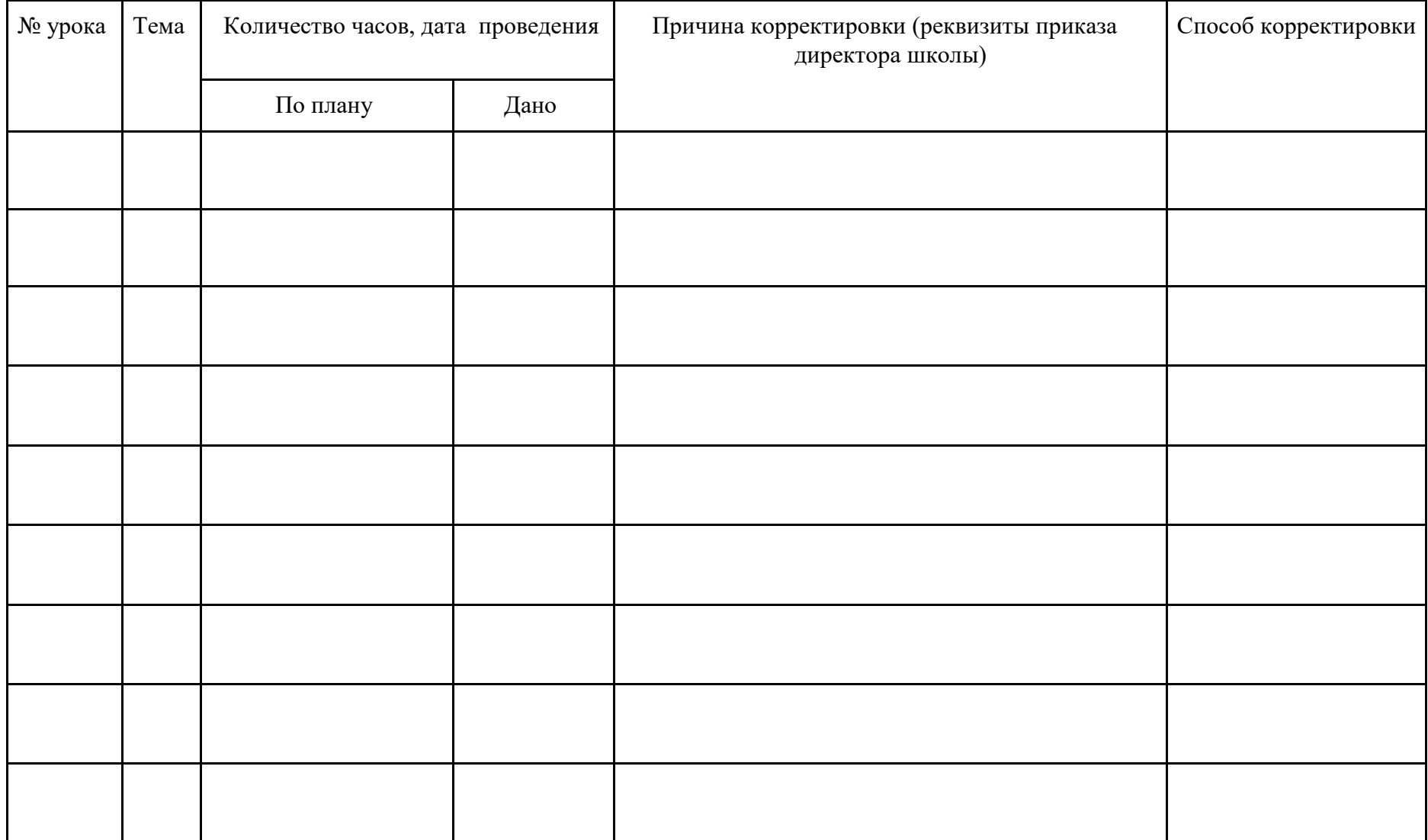

# **Лист внесения изменений в рабочую программу (7 класс)**

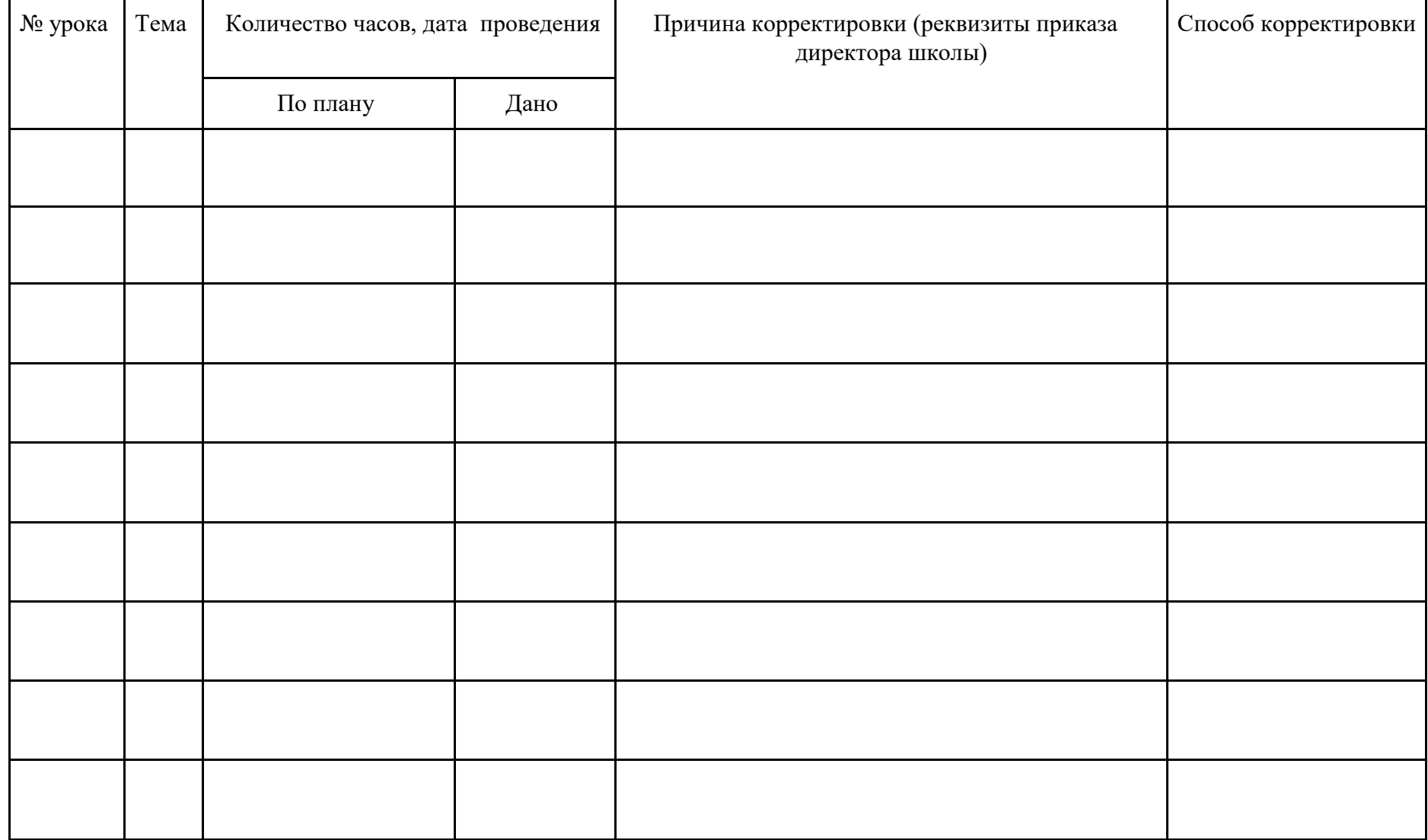

# **Лист внесения изменений в рабочую программу (8 класс)**

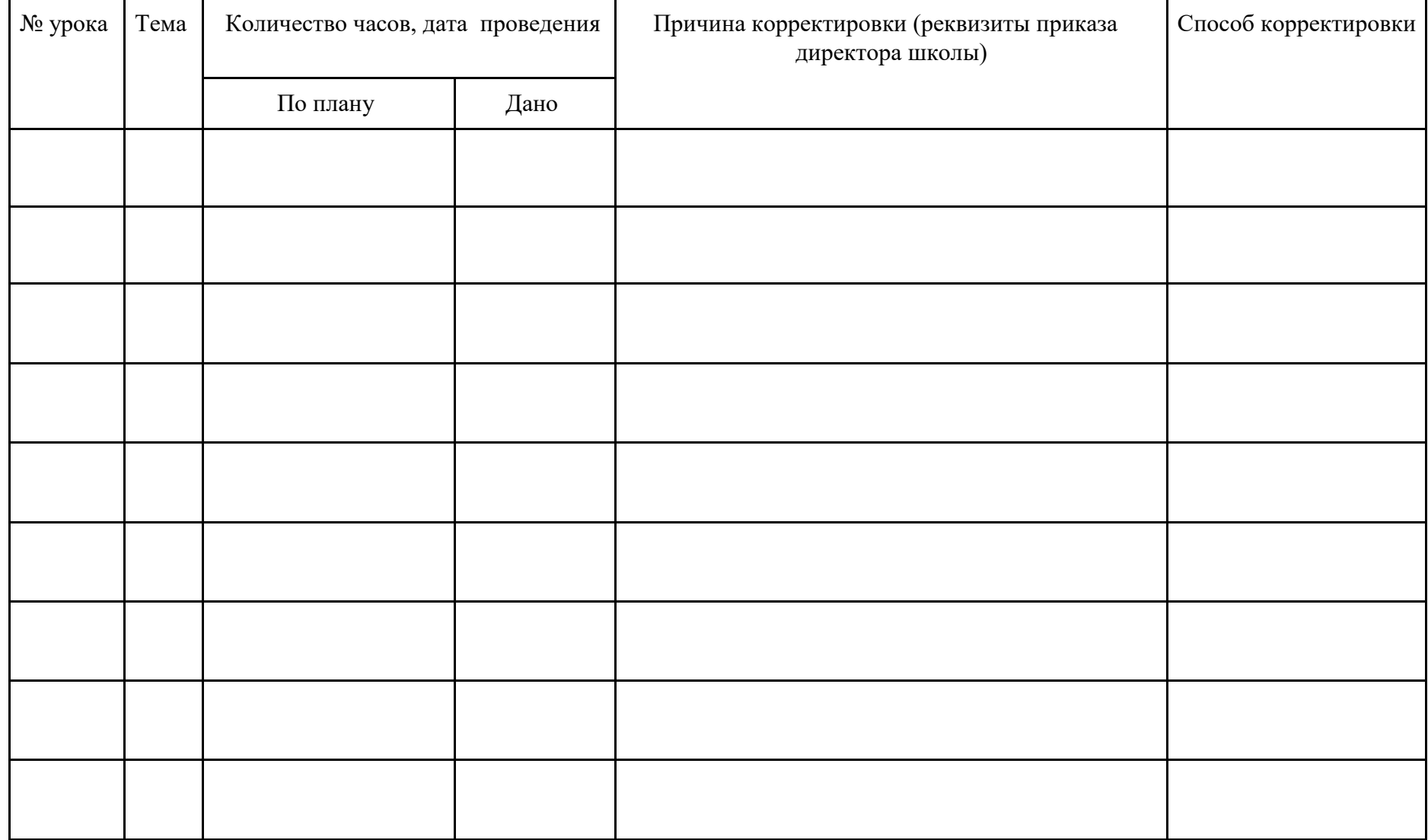

# **Лист внесения изменений в рабочую программу (9 класс)**

### **Контрольные и практические работы**

### **7 класс**

### *Практическая работа №1. Включение компьютера и получение информации о его характеристиках.*

Информатика. 7-9 классы. Компьютерный практикум./ Л.Л.Босова, А.Ю. Босова. – М.: Бином. Лаборатория знаний. 2021 год: *Работа 3* (1-3)

### *Практическая работа №2.1-2.2 Выполнение основных операций с файлами и папками. Сравнение размеров текстовых, графических, звуковых и видеофайлов.*

Информатика. 7-9 классы. Компьютерный практикум./ Л.Л.Босова, А.Ю. Босова. – М.: Бином. Лаборатория знаний. 2021 год.: *Работа 5*

### *Практическая работа №3.1-3.3 Изучение элементов интерфейса используемой операционной системы. Использование программы архиватора. Защита информации от компьютерных вирусов с помощью антивирусных программ.*

Информатика. 7-9 классы. Компьютерный практикум./ Л.Л.Босова, А.Ю. Босова. – М.: Бином. Лаборатория знаний. 2021 год.: *Работа 4,6*

### *Практическая работа №4.1-4.2 Поиск информации по ключевым словам и по изображению. Использование сервисов интернет коммуникаций.*

Информатика. 7-9 классы. Компьютерный практикум./ Л.Л.Босова, А.Ю. Босова. – М.: Бином. Лаборатория знаний. 2021 год: *Работа* 

### *Практическая работа №5. Определение кода символа в разных кодировках в текстовом процессоре.*

**Цель работы:** изучить способы представления текстовой информации. **Основное оборудование:** ПК.

# **Содержание работы:**

### *Задание №1. Кодирование текстовой информации с помощью компьютера*

Используя таблицу символов, записать последовательность десятичных числовых кодов в кодировке Windows для своих ФИО (по нижеприведённому примеру). Таблица символов отображается в редакторе MSWord с помощью команды: вкладка *Вставка→Символ→Другие символы*

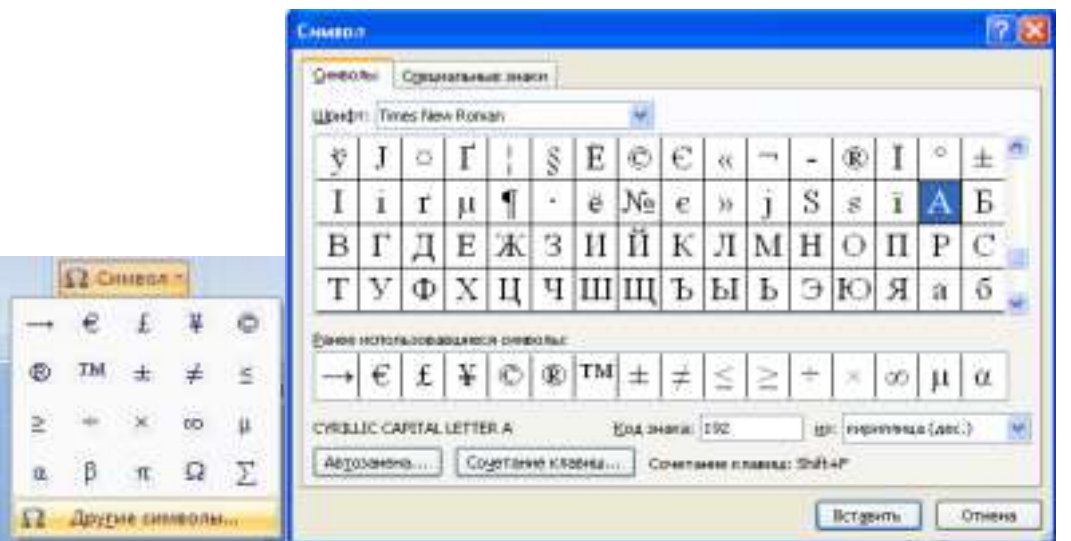

В поле *Шрифт* выбираете TimesNewRoman, в поле *из* выбираете кириллица. Например, для буквы «А» (русской заглавной) код знака– 192.

**Пример:**

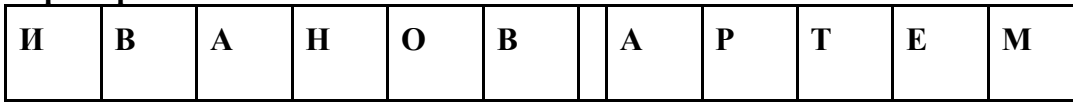

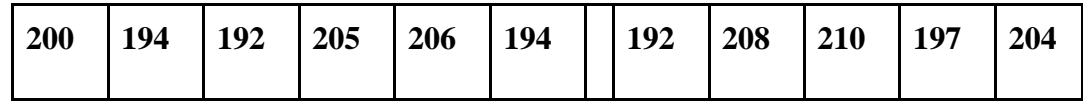

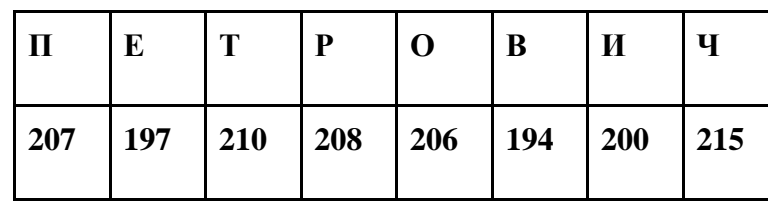

**Выполнение задания №1**

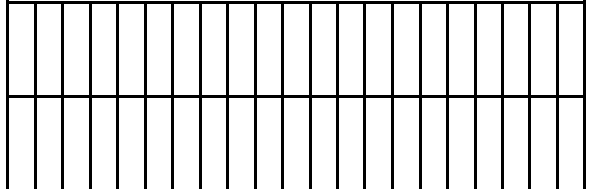

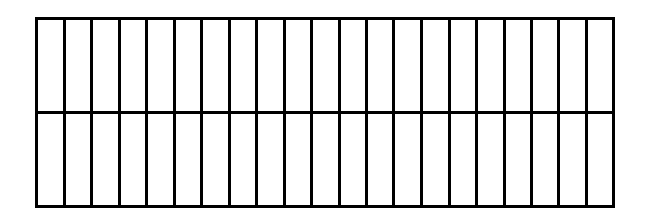

### *Задание №2.***Декодируйте текстовую информации с помощью компьютера**

Используя стандартную программу *БЛОКНОТ*, определить, какая фраза в кодировке Windows задана последовательностью числовых кодов и продолжить код. Запустить *БЛОКНОТ*. С помощью дополнительной цифровой клавиатуры при нажатой клавише **ALT**  ввести код, отпустить клавишу **ALT.** В документе появиться соответствующий символ.

### **Выполнение задания №2**

47

# 143 174 162 239 167 160 171 160 32 174 225 165 173 236 32 175 165 225 226 224 235 169 32 228 160 224 226 227 170 136 32 162 165 164 165 224 170 168 32 225 32 170 224 160 225 170 160 172 168 32 162 167 239 171 160 46

144 160 173 168 172 32 227 226 224 174 172 44 32 175 224 174 229 174 164 239 32 175 174 32 175 160 224 170 227 44 138 168 225 226 236 239 32 175 174 167 174 171 174 226 174 169 32 174 161 162 165 171 160 46

*Задание №3. Расшифруйте слова в различных способах кодирования текстовой информации* **1. Используя таблицу, прочитайте слово:**

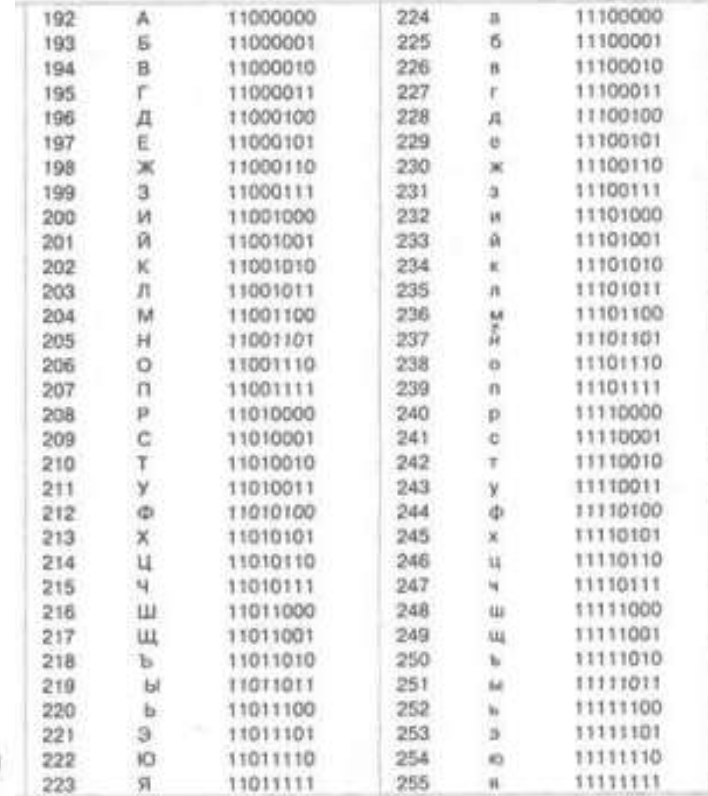

# 11010010-11100101-11101010-11110001-11110010

**2. Расшифруйте слово:**

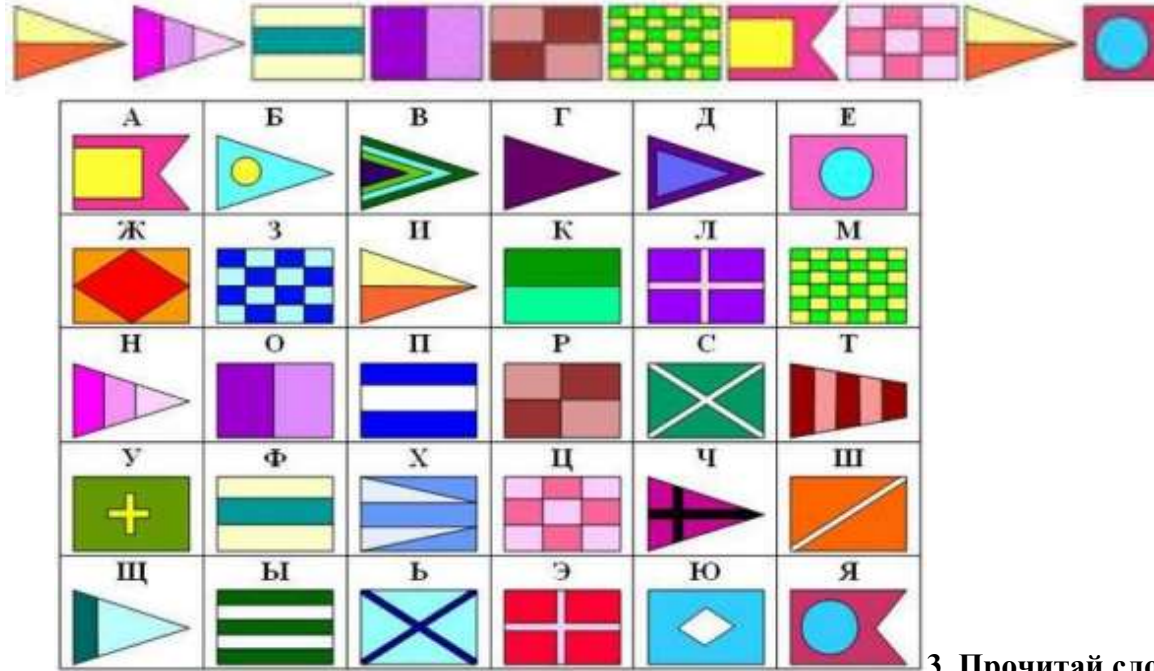

**3. Прочитай слово, пользуясь таблицей:**

# 011010011

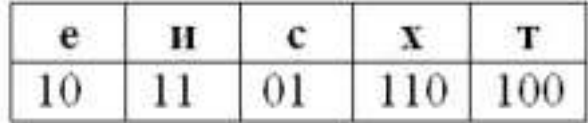

*Практическая работа №6. Определение кода цвета в палитре RGB в графическом редакторе.*

**Цель работы:** изучить способы представления графической информации. **Основное оборудование:** ПК.

**Содержание работы:**

# *Задание №1.* **Расшифруйте заданный цвет:**

### **Установка цвета с помощью числовых кодов базовых цветов в графическом редакторе**

1.Запустить графический редактор Paint и выполните команду *[Палитра – Изменить палитру].* 2. Задайте несколько раз по своему усмотрению значения в полях ввода для основных цветов и проследите за изменениями в окне*Цвет|Заливка.*

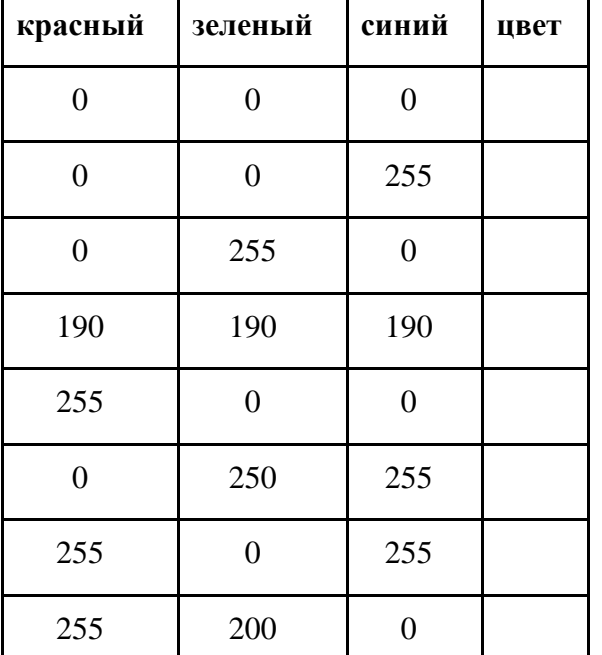

3.Установите, какие цвета получатся при следующих значениях основных цветов:

### *Практическая работа №7. Запись звуковых файлов с различным качеством звучания (глубиной кодирования и частотой дискретизации).*

Цель работы: научиться создавать звуковые файлы с помощью стандартных приложений ОС Windows XP, сравнивать объемы звуковых фалов с различными атрибутами.

Задание 1: Запишите звуковой файл длительностью 1 минута с «глубиной» дискретизации 16 бит и частотой 48 кГц, содержащий

следующий текст (текст читайте по очереди в течение минуты):

Не смейте забывать учителей!

Они о нас тревожатся и помнят.

И в тишине задумавшихся комнат

Ждут наших возвращений и вестей.

Им не хватает этих встреч несчастных.

И сколько бы ни миновало лет,

Слагается учительское счастье

Из наших ученических побед.

А мы порой так равнодушны к ним:

Ход работы:

1. Создайте в папке Мои документы папку **Звук 10(N)**, где N – номер компьютера.

2. Программы – Стандартные – Развлечения – Звукозапись.

3. Файл – Свойства – кнопка Преобразовать.

4. Установите следующие параметры:

∙ Формат: PCM

∙ Атрибуты: 48000 Гц: 16 бит; Стерео

5. Запишите звуковой файл с выбранным качеством.

6. Сохраните файл в папке **Звук 10(N)** с именем 001.wav.

*Практическая работа №8. Создание небольших текстовых документов посредством квалифицированного клавиатурного письма с использованием базовых средств текстовых редакторов.*

Задание 4.2 учебник Информатика 7, Л.Л. Босова, А.Ю. Босова (стр.185)

### *Практическая работа №9. Форматирование текстовых документов (установка параметров страницы документа; форматирование символов и абзацев; вставка колонтитулов и номеров страниц).*

Задание 4.14 учебник Информатика 7, Л.Л. Босова, А.Ю. Босова (стр.191)

### *Практическая работа №10. Вставка в документ формул, таблиц, изображений, оформление списков.* Задание

4.16 учебник Информатика 7, Л.Л. Босова, А.Ю. Босова (стр.193)

### *Практическая работа №11. Создание небольших текстовых документов с цитатами и ссылками на цитируемые источники.*

**Цель**: проверить умения учащихся создавать текстовые документы в среде Word с использованием гиперссылок, цитат и ссылок на источники.

**Задание 1**: Создать текстовый документ с гиперссылками, цитатами и ссылками на тему «Природа Алтайского края». Использовать полученный документ на уроках географии или классном часе.

**Задание 2**: Создать текстовый документ с гиперссылками на тему «Базовый курс информатики в 7 классе». Отразить в нем все разделы, изучаемые в этом классе, в каждом разделе - темы.

### **Рекомендации по выполнению практических работ:**

а) При выполнении заданий использовать информацию, подготовленную заранее (домашнее задание). б) Возможны ссылки не только с главной странички на другие, но и ссылки со странички на страничку.

### *Практическая работа №12. Сохранение растрового графического изображения в разных форматах.*

Задание 3.1 учебник Информатика 7, Л.Л. Босова, А.Ю. Босова (стр.133)

### *Практическая работа №13. Создание и/или редактирование изображения, в том числе цифровых фотографий, с помощью инструментов растрового графического редактора.*

Задание 3.2-3.4 учебник Информатика 7, Л.Л. Босова, А.Ю. Босова (стр.135)

### *Практическая работа №14. Создание и редактирование изображения с помощью инструментов векторного графического редактора.*

Задание 3.5-3.6 учебник Информатика 7, Л.Л. Босова, А.Ю. Босова (стр.135)

*Практическая работа №15. Создание презентации с гиперссылками на основе готовых шаблонов.* Задание 5.1

учебник Информатика 7, Л.Л. Босова, А.Ю. Босова (стр.214)

# 8 класс

# Перечень практических работ и оценочных материалов.

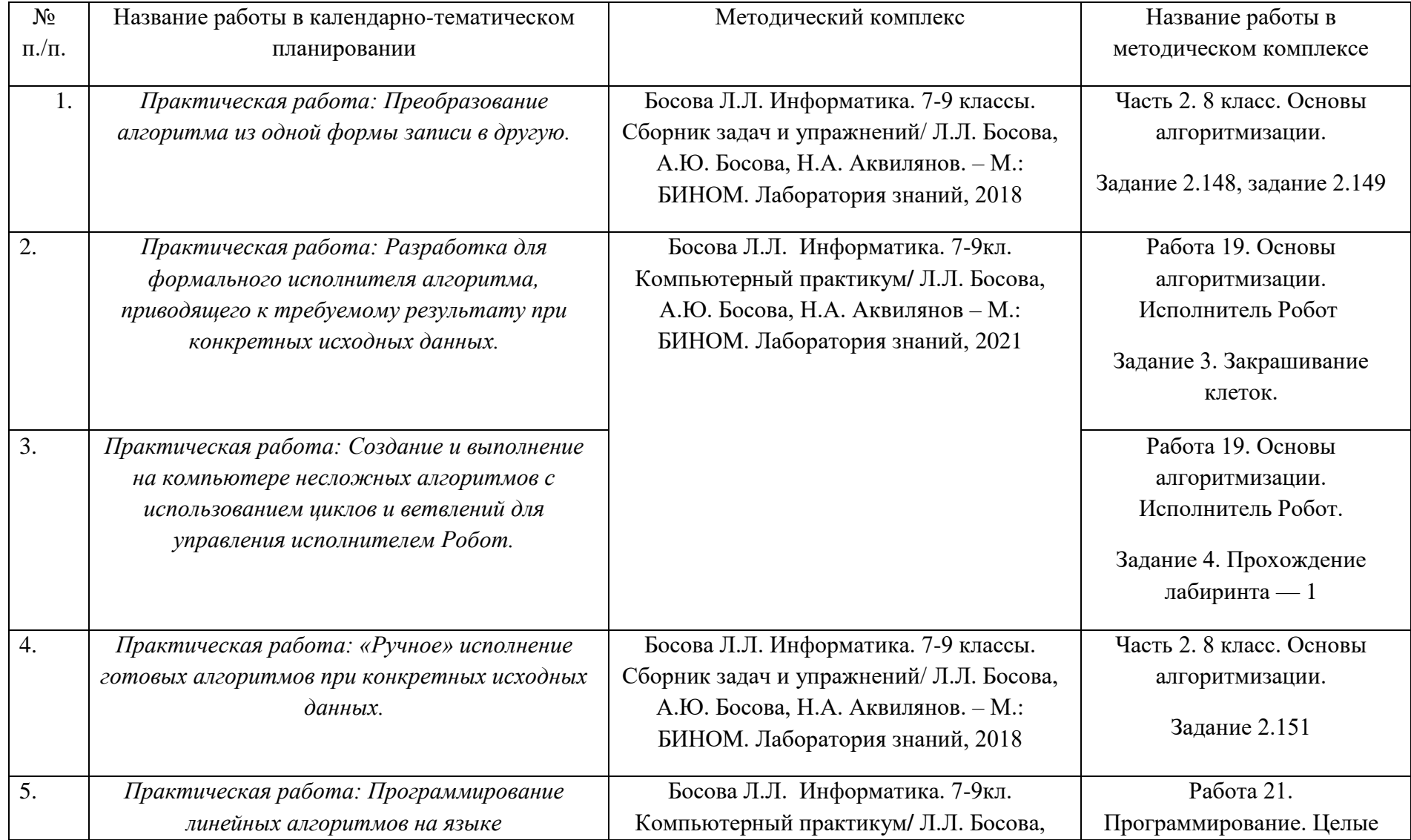

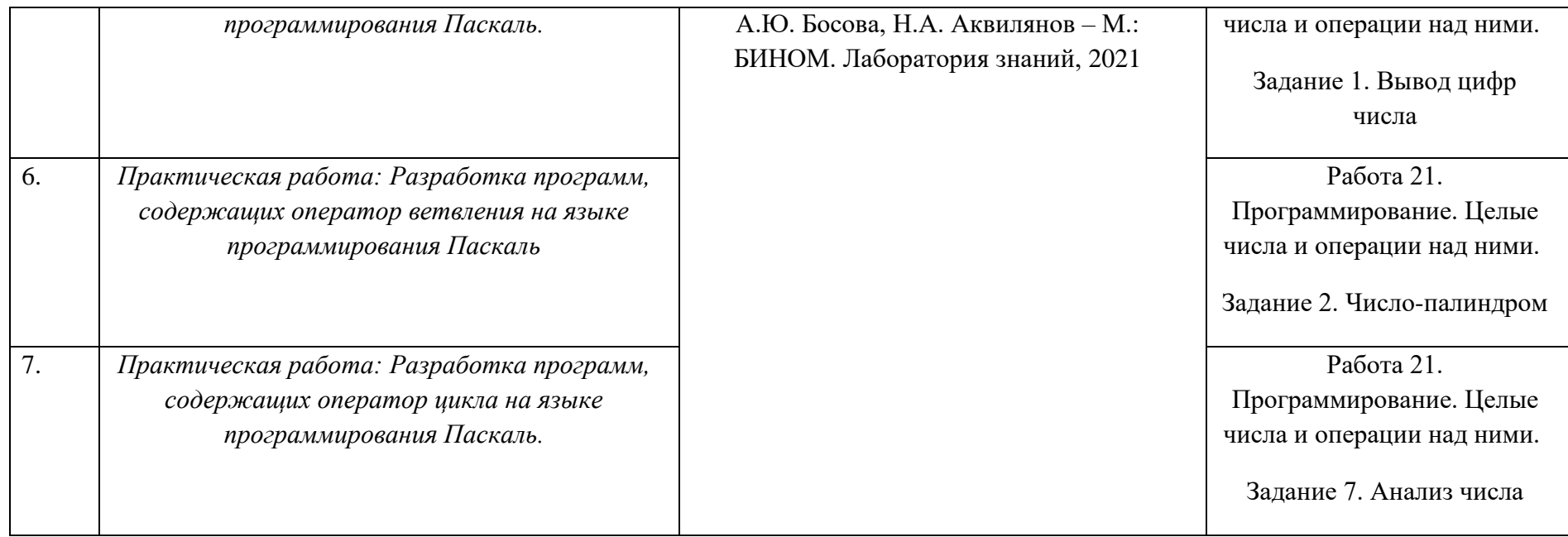

### 9 класс

# *Практическая работа №1. Создание комплексных информационных объектов в виде веб-страниц, включающих графические объекты, с использованием конструкторов (шаблонов).*

Информатика. 7-9 классы. **Компьютерный практикум**. / Л.Л.Босова, А.Ю. Босова. – М.: Бином. Лаборатория знаний. 2021 год: Работа 28 (1)

### *Практическая работа №2. Знакомство с механизмами обеспечения приватности и безопасной работы с ресурсами сети Интернет, методами аутентификации, в том числе применяемыми в сервисах госуслуг.*

Информатика. 7-9 классы. **Компьютерный практикум**. / Л.Л.Босова, А.Ю. Босова. – М.: Бином. Лаборатория знаний. 2021 год: Работа 28 (2,3)

### *Практическая работа №3. Поиск информации в сети Интернет по запросам с использованием логических операций.*

Информатика. 7-9 классы**. Компьютерный практикум.** / Л.Л.Босова, А.Ю. Босова. – М.: Бином. Лаборатория знаний. 2021 год: Работа 1.

### *Практическая работа №4. Использование онлайн-офиса для разработки документов.*

Информатика. 7-9 классы**. Компьютерный практикум.** / Л.Л.Босова, А.Ю. Босова. – М.: Бином. Лаборатория знаний. 2021 год: Работа 28 (4, 5, 6).

### *Практическая работа №5. Создание однотабличной базы данных. Поиск данных в готовой базе.*

Информатика. 7-9 классы**. Компьютерный практикум.** / Л.Л.Босова, А.Ю. Босова. – М.: Бином. Лаборатория знаний. 2021 год: Работа 25

### *Практическая работа №6. Работа с готовыми компьютерными моделями из различных предметных областей.*

http://files.school-collection.edu.ru/dlrstore/6b72ba68-190b-411f-aace-cd5b63656d1d/9\_66.swf **1. Демонстрация моделей**

Запустить демонстрационную имитационную модель на портале «Единая коллекция ЦОР» (ссылка - http://school collection.edu.ru/catalog/rubr/a30a9550-6a62-11da-8cd6-0800200c9a66/63363/?). Продемонстрировать учащимся работу моделей. Ознакомить учащихся с инструкцией по выполнению практической работы.

### **Важно!**

Если вероятны проблемы с Интернетом, необходимо:

∙ заранее установить на компьютеры учащихся SWF & FLV Player;

∙ скачать на портале «Единая коллекция ЦОР» файлы «Демонстрационная имитационная модель» и «Демонстрационная математическая модель»;

∙ распаковать архивы DL\_RES\_e8fefcde-4906-4660-9342-d1b536be2a90 и DL\_RES\_6b72ba68-190b-411f-aace-cd5b63656d1d; ∙ запустить на РМУ SWF & FLV Player;

∙ перетащить в окно SWF & FLV Player – PLAYLIST файлы 9\_66.swf и 9\_67.swf.

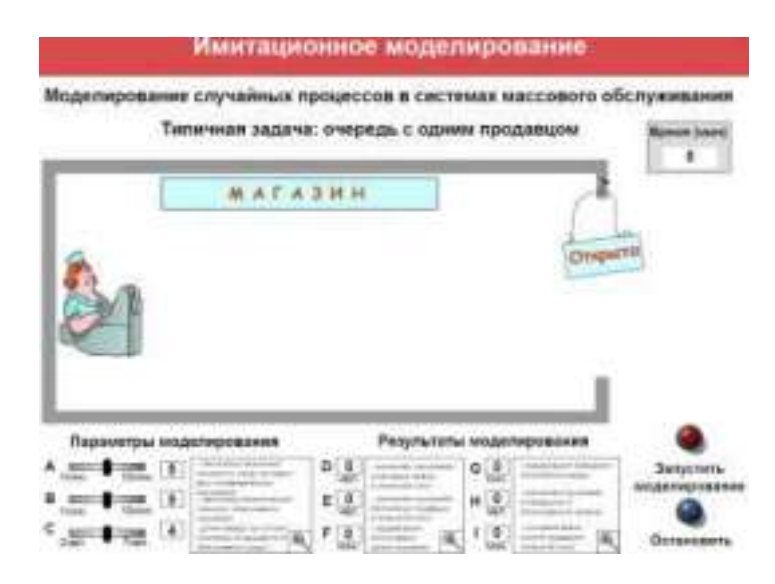

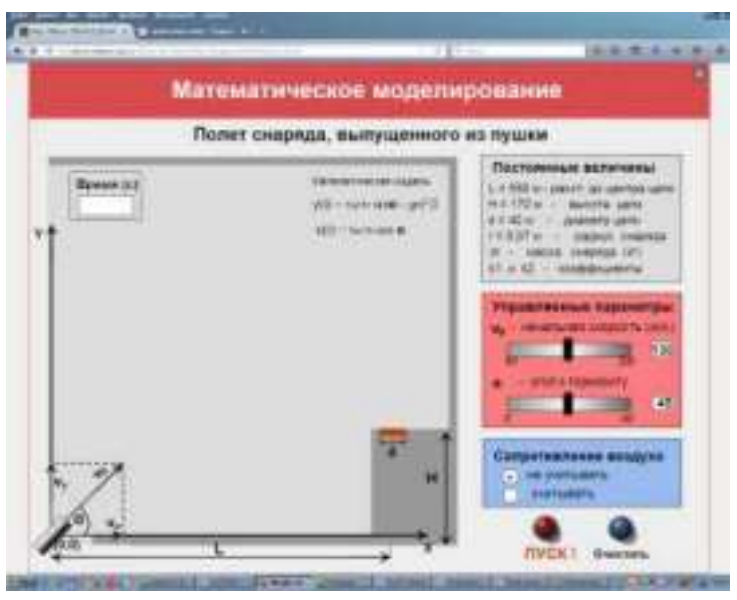

### **2. Инструктаж по выполнению задания**

### **2.1. Математическая модель полета снаряда**

**2.1.1.** Запустить программу «Демонстрационная математическая модель». Познакомиться с работой модели в режиме без учета сопротивления воздуха и с учетом сопротивления воздуха.

**2.1.2.** В режиме «Сопротивление воздуха не учитывать» провести следующий эксперимент: изменяя величину начальной скорости снаряда от 60 м/с до 200 м/с с шагом 10 м/с для каждого значения скорости подбирать величину угла выстрела, при котором произойдет попадание снаряда в цель. Желательно поиск искомого значения угла осуществлять методом деления пополам. При попадании в цель фиксировать время полета снаряда. Полученные результаты занести в таблицу.

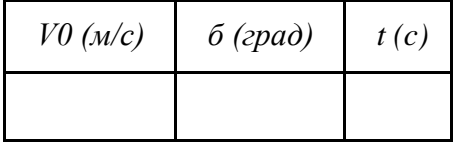

Определить параметры выстрела, при которых цель будет поражена за наименьшее время. В тех случаях, если попасть в цель не удается, в графе времени поставить прочерк.

**2.1.3.** Повторить те же эксперименты в режиме «Сопротивление воздуха учитывать»

### **2.2. Имитационная модель системы массового обслуживания**

**2.2.1.** Запустить программу «Имитационное моделирование». Познакомиться с работой программы

Пояснение. В магазине проводится эксперимент с целью совершенствования обслуживания покупателей. Эксперимент длится 60 минут. Управляемыми являются параметры А, В, С (см. описание). Результатами эксперимента являются параметры D, E, F, G, H, I. Покупателей обслуживает один продавец.

**2.2.2.** Для заданных значений параметров С и А (например С=3 чел. , А=5 мин) подобрать максимально возможное В, при котором не будет покупателей, отказавшихся от совершения покупки. Для этого изменять В от 1 мин до 10 мин с шагом 1 мин. Результаты эксперимента заносить в таблицу:

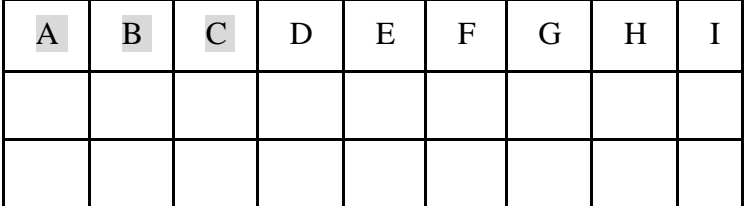

Провести численный эксперимент с целью определения режима работы продавца, при котором будет обслужено наибольшее число покупателей.

### **3. Выполнение практической работы.**

**3.1.** Ознакомить учащихся с вариантами практической работы (прил1)

**3.2.** Провести инструктаж по заполнению таблиц экспериментальными данными

**3.3.** Выполнение практической работы.

Приложение 1

**Практическое задание**

**Тема: Работа с информационной моделью**

Работа учени\_\_\_\_\_ \_\_\_\_\_\_\_\_\_\_\_\_\_\_\_\_\_\_\_\_\_\_\_\_\_\_\_\_\_\_\_\_\_\_\_\_\_

**Вариант 1.**

# **1. Математическая модель полета снаряда**

При попадании в цель фиксировать время полета снаряда и величину угла выстрела. Полученные результаты занести в таблицу. Определить параметры выстрела, при которых цель будет поражена за наименьшее время. В тех случаях, если попасть в цель не удается, в графе времени поставить прочерк.

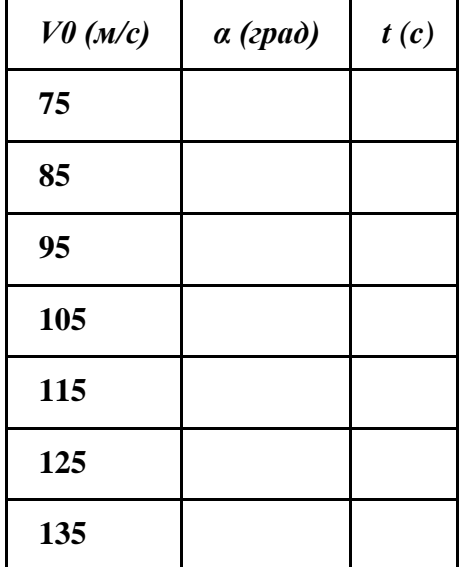

**2. Имитационная модель системы массового обслуживания**

Для заданных значений параметров С и А (например С=4 чел., А=5 мин) подобрать максимально возможное В, при котором не будет покупателей, отказавшихся от совершения покупки.

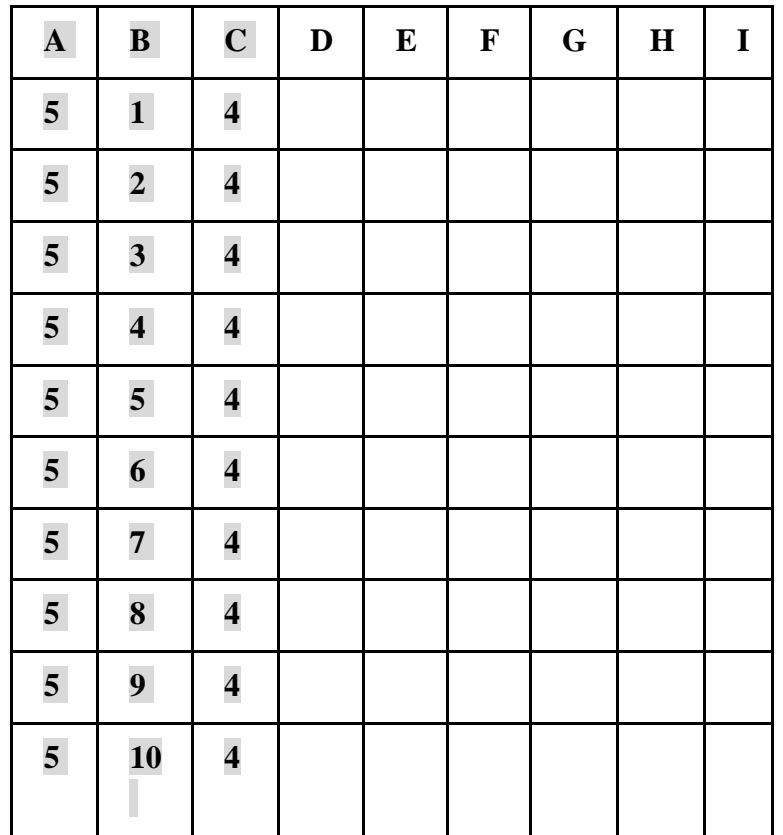

### **Практическое задание**

**Тема: Работа с информационной моделью**

Работа учени \_\_\_\_\_\_\_\_\_\_\_\_\_\_\_\_\_\_\_\_\_\_\_\_\_\_\_\_\_\_\_\_\_\_\_\_\_\_

Вариант 2.

# **1. Математическая модель полета снаряда**

При попадании в цель фиксировать время полета снаряда и величину угла выстрела. Полученные результаты занести в таблицу. Определить параметры выстрела, при которых цель будет поражена за наименьшее время. В тех случаях, если попасть в цель не удается, в графе времени поставить прочерк.

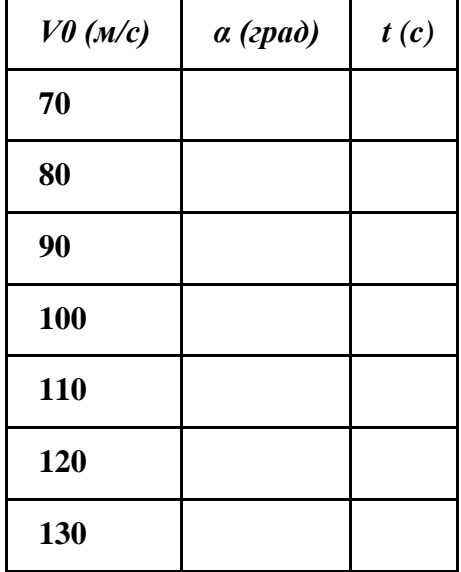

### **140**

### **2. Имитационная модель системы массового обслуживания**

Для заданных значений параметров С и А (например С=4 чел., А=5 мин) подобрать максимально возможное В, при котором не будет покупателей, отказавшихся от совершения покупки.

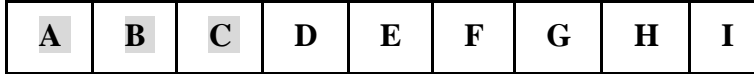

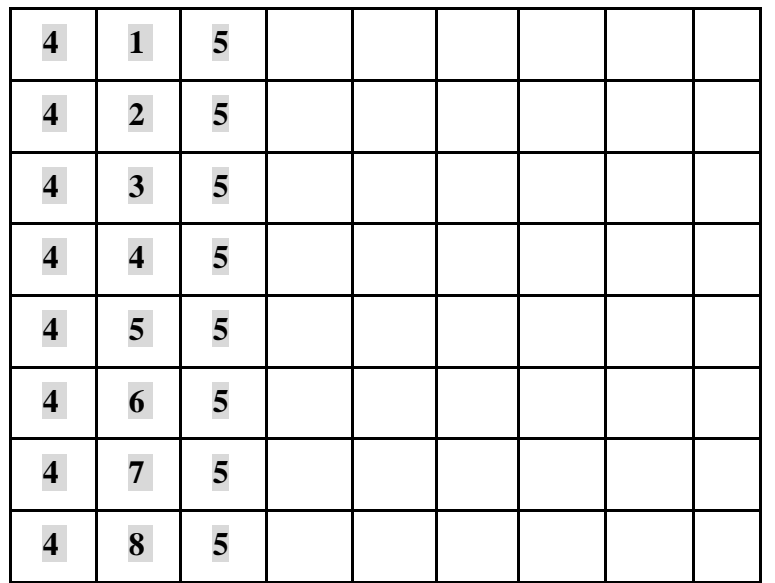

### *Практическая работа №7. Программная реализация простейших математических моделей*

Построить простую компьютерную модель экономической задачи (с применением MS Excel) на примере составления штатного расписания автотранспортного предприятия.

### **Основные этапы компьютерного моделирования:**

### **1. Постановка задачи:**

Генеральный директор АТП должен составить штатное расписание, т.е. определить, сколько сотрудников, на каких должностях и с каким окладом он должен принять на работу.

### **2. Построение информационной модели:**

Исходными данными являются:

Общий месячный фонд зарплаты, который составляет **10 000\$.** Для нормальной работы АТП нужно:

- ∙ 5 7 диспетчеров;
- ∙ 8 10 ремонтных рабочих;
- ∙ 10 12 водителей;

∙ 1 заведующий гаражом;

- ∙ 3 механика;
- ∙ 1 главный инженер;
- ∙ 1 зам. директора по эксплуатации;
- ∙ 1 генеральный директор.

На некоторых должностях число людей может меняться. Например, руководитель может принять решение сократить число диспетчеров, чтобы увеличить оклад каждому из них.

# **3. Разработка метода и алгоритма реализации компьютерной модели:**

Допустим, что:

ремонтный рабочий должен получать в 1,5 раза больше диспетчера, т.е.  $A=1.5 B=0$ ; водитель в 3 раза больше ремонтного рабочего, т.е. А=3 B=0; механик на 30\$ больше, чем водитель, т.е. A=3 B=30; зав. гаражом в 2 раза больше диспетчера, т.е. A=2 B=0; зам. директора на 40\$ больше ремонтного рабочего, т.е. A=1,5 B=40; главный инженер в 4 раза больше диспетчера, т.е. A=4 B=0;

ген. директор на 20\$ больше главного инженера, т.е. A=4 B=20

# **4. Разработка модели:**

Генеральный директор принимает для себя следующую модель задачи. За основу берется оклад диспетчера, а все остальные вычисляются через него.

# **Математическая модель**

Каждый оклад является линейной функцией от оклада диспетчера и рассчитывается по формуле: **А** • **С+В**

где **C** - оклад диспетчера;

**A** - коэффициент, который определяет во сколько раз оклад какой-либо должности больше оклада диспетчера; **B** - коэффициент, который определяет, на сколько оклад какой-либо должности больше оклада диспетчера. Задав количество человек на каждой должности, можно составить уравнение:

**N1** • **(A1** • **C+B1) +N2** • **(A2** • **C+B2) +...+N8** • **(A8** • **C+B8)=10000**

где **N1** - количество диспетчеров, **N2** - количество ремонтных рабочих, и т.д.;

**A1...A8** и **B1...B8** - коэффициенты для каждой должности.

В этом уравнении нам известны A1...A8 и B1...B8, но не известны C и N1...N8.

Решить такое уравнение можно путем подбора.

Взяв первоначально какие-либо приемлемые значения неизвестных, подсчитаем сумму. Если фонд заработной платы превышен, то можно снизить оклад диспетчера, либо отказаться от услуг какого-либо работника, и т.д., пока эта сумма не будет равна установленному фонду оплаты труда. Проделать такую работу вручную трудно. Для создания данной модели используется MS Excel. **Компьютерная модель**

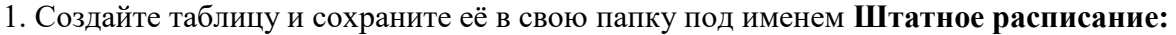

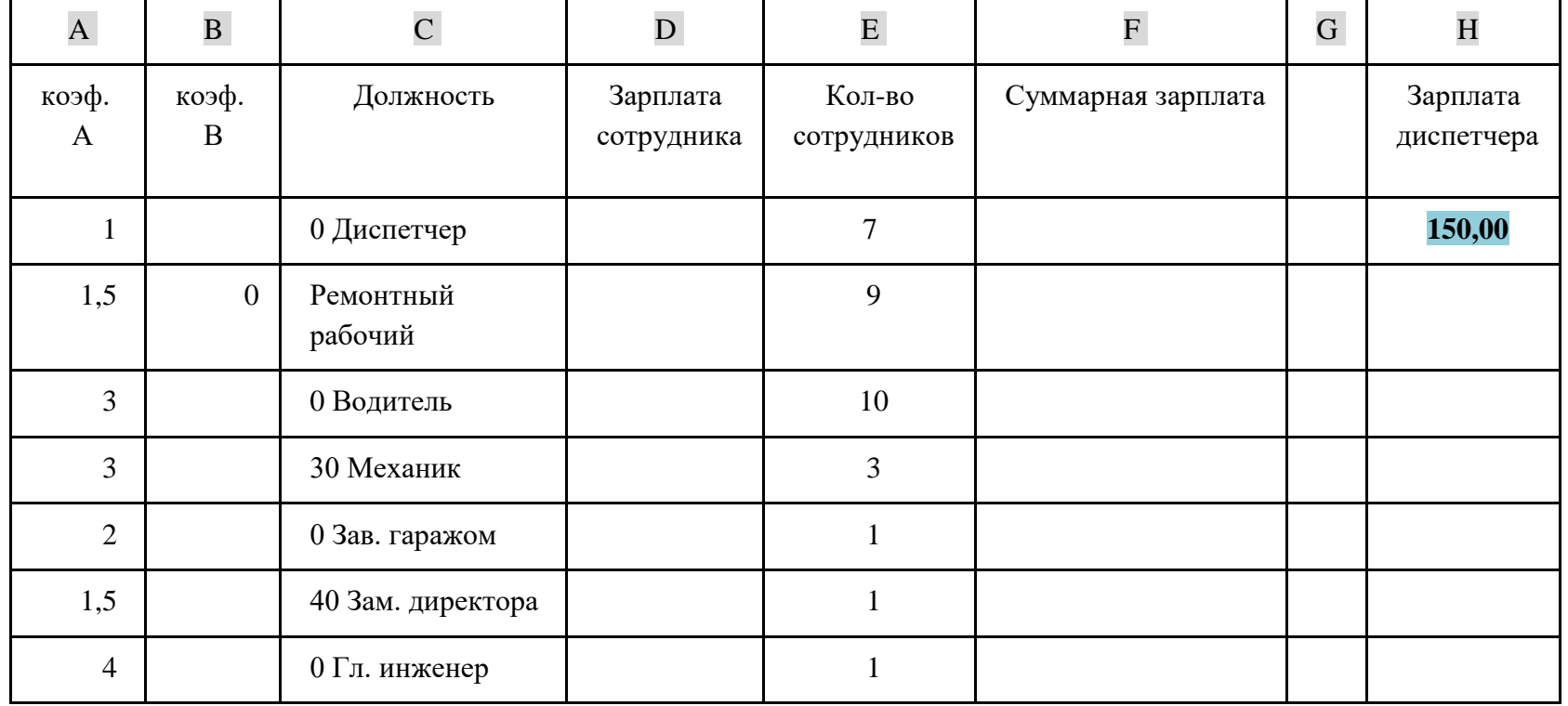

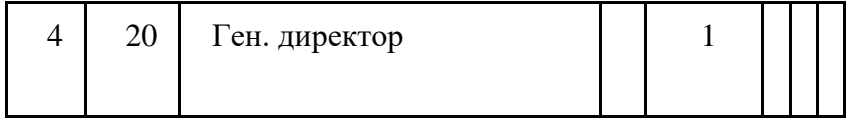

2. В столбце D следует вычислить заработную плату для каждой должности.

В постановке задачи было объяснено, что заработная плата вычисляется по формуле **А** • **С+В.** В нашей таблице коэффициенты А и В находятся в столбцах А и В, а С - зарплата диспетчера указана в ячейке **Н2**. Обратите внимание, что формулы вычисления зарплаты сотрудников должны содержать **абсолютный адрес** ячейки Н2.

∙ В ячейку D2 введите формулу **=A2\*\$H\$2+B2**

∙ Скопируйте формулу из ячейки D2 в ячейки **D3:D9.**

∙ При копировании адрес ячейки с зарплатой диспетчера остался постоянным (абсолютным), а адреса A2 и B2 перенастраиваются (они относительные).

3. В столбце F следует вычислить заработную плату всех сотрудников каждой должности.

В столбце Е указано количество сотрудников каждой должности. Данные в ячейках **E2:E4 могут изменяться** в пределах штатного расписания, а количество сотрудников на других должностях неизменно (см. постановку задачи).

∙ В ячейку F2 введите формулу **=D2\*E2** (т.е. "зарплата" \* "количество сотрудников").

∙ Скопируйте формулу из ячейки F2 в **F3:F9**.

4. В ячейке F10 найдите суммарный месячный фонд заработной платы всех сотрудников, т.е. **сумму** значений ячеек **F2:F9**. 5. Оформите таблицу:

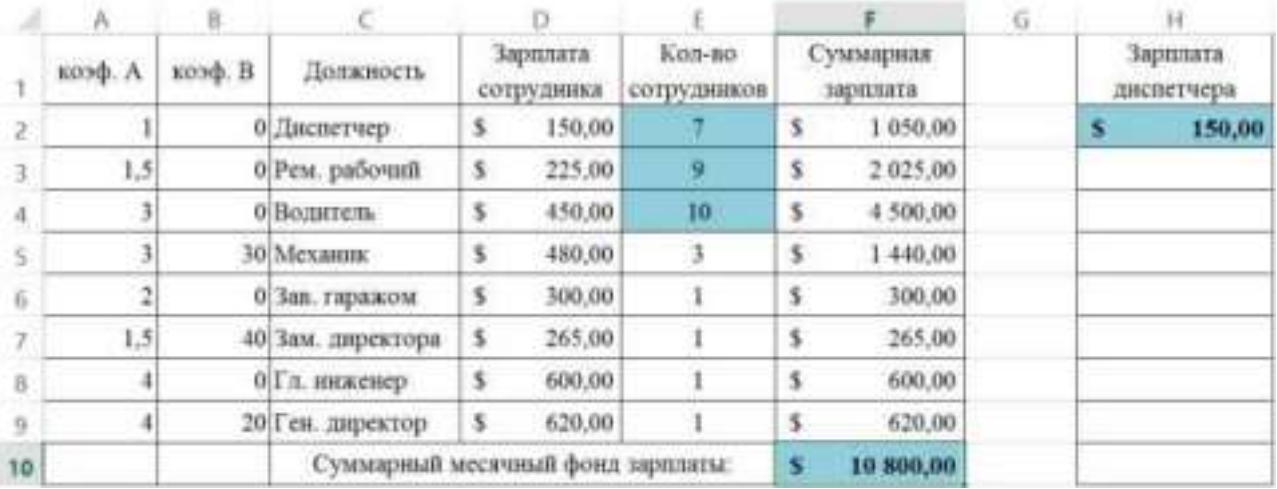

6. Составьте штатное расписание: вносите изменения в зарплату диспетчера в ячейке **H2** или меняйте количество сотрудников в ячейках **E2:E4** (см. постановку задачи) до тех пор, пока полученный суммарный месячный фонд заработной платы не будет равен заданному (т.е. в ячейке **F10** необходимо получить значение приблизительно равное **10000)**.

**7.** Сохраните таблицу и предъявите преподавателю файл работы **Штатное расписание** с 1 листом: **Модель**

*Практическая работа №8. Составление программ с использованием вспомогательных алгоритмов для управления исполнителями, такими как Робот, Черепашка, Чертёжник.*

*Задача1:* Робот находится в верхнем левом углу поля. Стен и закрашенных клеток нет. Составить алгоритм, с использованием вспомогательного, рисующий четыре крестика на одной горизонтали. Конечное положение Робота может быть произвольным.

*Задача2***:** Робот находится в верхнем левом углу поля. Стен и закрашенных клеток нет. Составьте алгоритм, который закрашивает в шахматном порядке квадрат 8 х 8. Конечное положение Робота может быть произвольным.

9. *Задача3***:** Босова Л.Л. Информатика: **Учебник для 9 класса**. – М.: БИНОМ. Лаборатория знаний, 2019:стр.106, №5

*Практическая работа №9. Составление и отладка программ, реализующих типовые алгоритмы обработки одномерных числовых массивов, на одном из языков программирования (Python, C++, Паскаль, Java, C#, Школьный Алгоритмический Язык)*

Информатика. 7-9 классы**. Компьютерный практикум.** / Л.Л.Босова, А.Ю. Босова. – М.: Бином. Лаборатория знаний. 2021 год: Работа 24 (1-7).

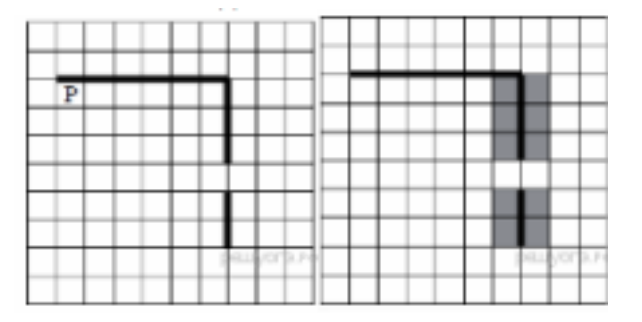

### *Практическая работа №10. Знакомство с учебной средой разработки программ управления движущимися роботами*  Выполните задание.

На бесконечном поле есть горизонтальная и вертикальная стены. Правый конец горизонтальной стены соединён с верхним концом вертикальной стены. Длины стен неизвестны. В вертикальной стене есть ровно один проход, точное место прохода и его ширина неизвестны. Робот находится в клетке, расположенной непосредственно под горизонтальной стеной у её левого конца. На рисунке указан один из возможных способов расположения стен и Робота (Робот обозначен буквой «Р»). Напишите для Робота алгоритм, закрашивающий все клетки, расположенные непосредственно левее и правее вертикальной стены. Проход должен остаться незакрашенным. Робот должен закрасить только клетки, удовлетворяющие данному условию. Например, для приведённого выше рисунка Робот должен закрасить следующие клетки (см. рисунок). При исполнении алгоритма Робот не должен разрушиться, выполнение алгоритма должно завершиться. Конечное расположение Робота может быть произвольным. Алгоритм должен решать задачу для любого допустимого расположения стен и любого расположения и размера проходов внутри стен. Алгоритм может быть выполнен в среде формального исполнителя или записан в текстовом редакторе. Сохраните алгоритм в текстовом файле.

### *Практическая работа №11. Ввод данных и формул, оформление таблицы.*

Информатика. 7-9 классы**. Компьютерный практикум.** / Л.Л.Босова, А.Ю. Босова. – М.: Бином. Лаборатория знаний. 2021 год: Работа 26 (1,2).

### *Практическая работа №12. Сортировка и фильтрация данных в электронных таблицах.*

Информатика. 7-9 классы**. Компьютерный практикум.** / Л.Л.Босова, А.Ю. Босова. – М.: Бином. Лаборатория знаний. 2021 год: Работа 26 (3,4).

### *Практическая работа №13. Построение диаграмм и графиков в электронных таблицах.*

Информатика. 7-9 классы**. Компьютерный практикум.** / Л.Л.Босова, А.Ю. Босова. – М.: Бином. Лаборатория знаний. 2021 год: Работа 27 (1-5).

# *Практическая работа №14. Выполнение расчётов по вводимым пользователем формулам с использованием встроенных функций.*

Информатика. 7-9 классы**. Компьютерный практикум.** / Л.Л.Босова, А.Ю. Босова. – М.: Бином. Лаборатория знаний. 2021 год: Работа 26 (5-7, 16-20).

### *Практическая работа №15. Обработка больших наборов данных.*

Информатика. 7-9 классы**. Компьютерный практикум.** / Л.Л.Босова, А.Ю. Босова. – М.: Бином. Лаборатория знаний. 2021 год: Работа 26 (21).

### *Практическая работа №16. Численное моделирование в электронных таблицах*

Информатика. 7-9 классы**. Компьютерный практикум.** / Л.Л.Босова, А.Ю. Босова. – М.: Бином. Лаборатория знаний. 2021 год: Работа 27 (6).

### *Практическая работа №17. Создание презентации о профессиях, связанных с ИКТ*

Информатика. 7-9 классы**. Компьютерный практикум.** / Л.Л.Босова, А.Ю. Босова. – М.: Бином. Лаборатория знаний. 2021 год: Работа 14 (2).